### UNIVERSITA DEGLI STUDI DI PADOVA

FACOLTA DI SCIENZE STATISTICHE

### CORSO DI LAUREA IN STATISTICA E TECNOLOGIE INFORMATICHE

T E S I D I L A U R E A

### DISEGNO DI CARTE DI CONTROLLO EWMA PER DATI AUTOCORRELATI

RELATORE: PROF.SSA GIOVANNA CAPIZZI

LAUREANDO: GORAN KOZLICIC

ANNO ACCADEMICO 2004-05

#### 1 Modelli per le serie temporali 1 million de la serie de la serie de la serie de la serie de la serie de la s 1.1 Modelli stazionari . . . . . . . . . . . . . . . . . . . . . . . . . 5  $\overline{5}$ 1.1.1 L'operatore di ritardo e l'operatore di differenza . . . 5 1.1.2 Modelli autoregressivi . . . . . . . . . . . . . . . . . . 6  $1.1.3$ 1.1.3 Modelli a media mobile . . . . . . . . . . . . . . . . . . 7  $\overline{7}$ 1.1.4 Modelli autoregressivi a media mobile . . . . . . . . . . 8 1.1.5 Le proprietà di stazionarità e di invertibilità . . . . . . 8 1.2 Modelli non stazionari . . . . . . . . . . . . . . . . . . . . . . 10  $1.2.1$ 1.2.1 Modelli ARIMA . . . . . . . . . . . . . . . . . . . . . . 10  $1.3$ Simulazione di serie  $ARMA(1, 1)$  . . . . . . . . . . . . . . . . 11 <sup>2</sup> Controllo statisti
o di un pro
esso produttivo 17 2.1 Fonti di variabilità nei pro
essi produttivi . . . . . . . . . . . 17 2.2 Carte di ontrollo . . . . . . . . . . . . . . . . . . . . . . . . . 18 2.2 18 2.3 2.3 Carte di ontrollo EWMA . . . . . . . . . . . . . . . . . . . . <sup>19</sup> 19 2.4 Effetto dell'autocorrelazione del processo sulle carte EWMA . 21 2.5 Effetto dell'incertezza del modello stimato . . . . . . . . . . 23 3 Disegno della arta EWMA per pro
essi auto
orrelati in presenza di in
ertezza sul modello 25 3.1 Introduzione . . . . . . . . . . . . . . . . . . . . . . . . . . . . 25 25 3.2 Varianza worstase della arta EWMA . . . . . . . . . . . . . <sup>26</sup>

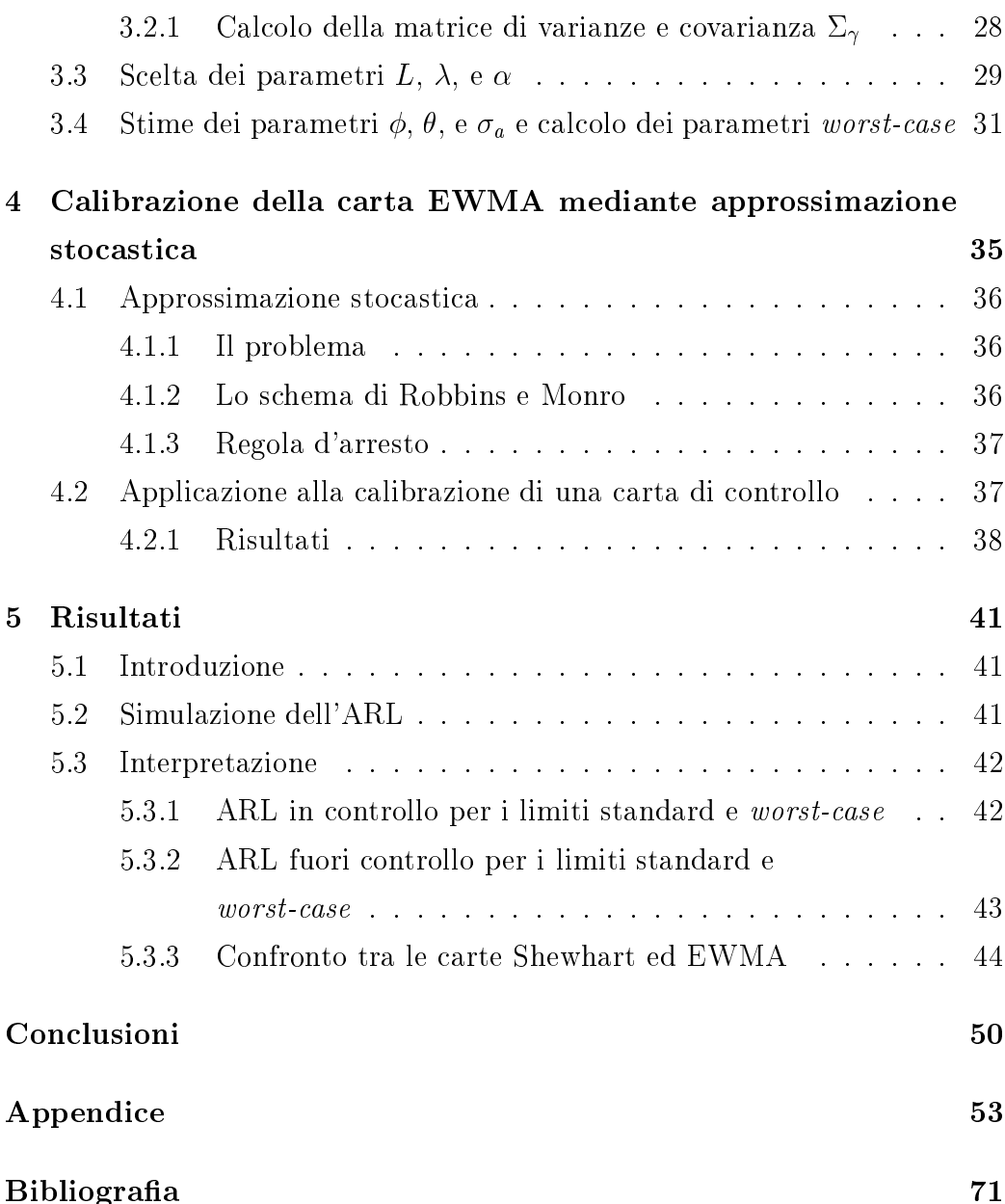

### Introduzione

Metodologie note on il nome di Controllo Statisti
o di Qualità (SPC, Statistical Quality Control) vengono ampiamente usate per il monitoraggio e miglioramento della qualità nei pro
essi industriali. L'ipotesi fondamentale delle tecniche tradizionali di SPC è quella dell'indipendenza delle osservazioni. Sfortunatamente, l'assunzione di indipedenza dei dati, o almeno di in
orrelazione, non è soddisfatta in molte situazioni reali. Ad esempio, i pro
essi di produzione dell'industria himi
a presentano tipi
amente osservazioni fortemente orrelate, ome pure le pro
edure automati
he di ispezione e ontrollo, nelle quali le osservazioni avvengono nella stessa sequenza temporale della produzione. Fondalmente tutti i pro
essi produttivi risentono di elementi inerziali, e quando la frequenza delle osservazioni diventa elevata iò omporta la presenza di orrelazione seriale. I metodi tradizionali di SPC, come le carte di controllo  $\cup$   $\cup$   $\cup$   $\cup$   $\cup$  maturive  $\cup$   $\cup$   $m$  ),  $\Lambda$  ed EWMA (Exponentially Weighted Moving Average), in presenza di dati correlati forniscono risultati fuorvianti, in termini di frequenza troppo elevata di falsi allarmi. Come onseguenza, negli ultimi anni sono state ondotte onsiderevoli ri
er
he sulla progettazione delle procedure di SPC adatte ai processi autocorrelati.

Un approccio che si è rivelato utile nel trattare dati autocorrelati è quello di des
rivere direttamente la struttura di orrelazione on appropriati modelli di serie temporali, on i quali rimuovere la presenza di auto
orrelazione e su

essivamente appli
are una arta di ontrollo ai residui. L'appli
azione di queste arte è basata sull'assunto he le stime dei parametri del modello, he usiamo per des
rivere i dati, siano molto vi
ine ai veri valori dei parametri. In presenza di errori nelle stime del modello, l'uso delle arte progettate sotto l'assunzione che il modello sia perfetto, fa sì che si ricada nella situazione in cui la frequenza dei falsi allarmi è inaccettabilmente elevata.

Questa tesi presenta un metodo per incorporare l'informazione di incertezza sul modello nel disegno di arte di ontrollo EWMA basate sui residui. Si tratta del metodo introdotto da Apley e Lee (2003), che consiste nell'allargare i limiti di ontrollo per una quantità he dipende da tanti fattori, ompreso il livello di in
ertezza del modello.

### Capitolo <sup>1</sup>

### Modelli per le serie temporali

#### 1.1 Modelli stazionari

Una classe importante dei modelli stocastici per le serie temporali è la classe di modelli stazionari, che assume che il processo rimanga in equilibrio attorno ad un livello medio costante. La loro caratteristica principale consiste nella capacità di rappresentare, approssimativamente, la struttura di auto
orrelazione di un qualsiasi pro
esso stazionario.

Prima di definire i modelli appartenenti a questa classe, introduciamo la seguente terminologia:

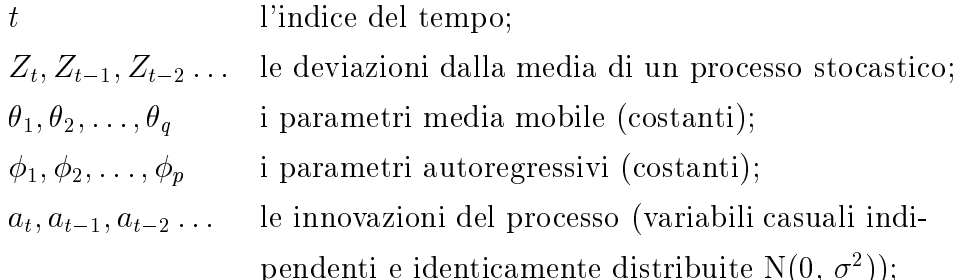

e inoltre presentiamo nel seguente paragrafo due importanti operatori.

#### 1.1.1 L'operatore di ritardo e l'operatore di differenza

Nella letteratura he tratta le serie temporali, i modelli rappresentati in questo apitolo vengono spesso espressi tramite l'operatore di ritardo  $(B, backshift operator)$ , definito come

$$
B(X_t) = X_{t-1}
$$

dove  $X_t$  indica una serie temporale.

Esso opera sull'indi
e temporale di una serie in modo da spostare il tempo all'indietro di un'unita temporale per formare una nuova serie.

L'operatore di ritardo è lineare, in quanto per ogni costante  $a, b, e, e$ serie  $X_t$  e  $Y_t$ , vale

$$
B(a_t X_t + bY_t + c) = a[B(X_t)] + b[B(Y_t)] + c.
$$

Siccome la  $B(X_t)$  stessa è una serie temporale, è sensato considerare  $B[B(X_t)]$ , e visto che  $B[B(X_t)] = B(X_{t-1}) = X_{t-2}$ , possiamo scrivere

$$
B^2(X_t) = X_{t-2}.
$$

In generale, abbiamo

$$
B^m(X_t) = X_{t-m}
$$

per ogni m (positivo intero ).

Un altro importante operatore è l'operatore di differenza, he può essere s
ritto in termini di B:

$$
\nabla X_t = X_t - X_{t-1}
$$
  
=  $X_t - B(X_t)$   
=  $(1 - B)X_t$ .

In generale, la differenza d-esima è data da

$$
\nabla^d X_t = (1 - B)^d X_t.
$$

#### 1.1.2 Modelli autoregressivi

Un processo stocastico,  $\{Z_t\}$ , è detto generato da un modello autoregressivo di ordine  $p$ , o abbreviato  $AR(p)$ , se

$$
Z_t = \phi_1 Z_{t-1} + \phi_2 Z_{t-2} + \ldots + \phi_p Z_{t-p} + a_t.
$$
 (1.1)

Per esprimere questo modello tramite l'operatore di ritardo, spostiamo sulla parte sinistra del segno di uguaglianza tutti i termini he ontengono Z

$$
Z_t - \phi_1 Z_{t-1} - \phi_2 Z_{t-2} - \ldots - \phi_p Z_{t-p} = a_t
$$

e s
riviamo

$$
Z_t - \phi_1 B(Z_t) - \phi_2 B^2(Z_t) - \ldots - \phi_p B^p(Z_t) = a_t
$$
  

$$
(1 - \phi_1 B - \phi_2 B^2 - \ldots - \phi_p B^p) Z_t = a_t
$$

ovvero

$$
\Phi(B)Z_t = a_t
$$

dove  $\Phi(B)$  è il polinomio caratteristico autoregressivo sviluppato in funzione di B.

In particolare, i modelli autoregressivi del primo ordine  $(p = 1)$  e del secondo ordine  $(p = 2)$ :

$$
Z_t = \phi_1 Z_{t-1} + a_t
$$
  

$$
Z_t = \phi_1 Z_{t-1} + \phi_2 Z_{t-2} + a_t
$$

sono di onsiderevole importanza prati
a.

#### 1.1.3 Modelli a media mobile

Un processo stocastico,  $\{Z_t\}$ , è detto generato da un modello a media mobile di ordine  $q$ , o abbreviato  $MA(q)$ , se

$$
Z_t = a_t - \theta_1 a_{t-1} - \theta_2 a_{t-2} - \dots - \theta_q a_{t-q}.
$$
 (1.2)

Possiamo s
rivere questa equazione in forma equivalente

$$
Z_t = a_t - \theta_1 B(a_t) - \theta_2 B^2(a_t) - \dots - \theta_q B^q(a_t)
$$
  
= 
$$
(1 - \theta_1 B - \theta_2 B^2 - \dots - \theta_q B^q))(a_t)
$$
  
= 
$$
\Theta(B)a_t,
$$

dove - (B) è il politiciano interiore della mobile suoi della mobile sviluppato in terrastica mobile suoi dell funzione di B.

I processi a media mobile del primo ordine  $(q = 1)$  e del secondo ordine  $(q = 2)$ :

$$
Z_t = a_t - \theta_1 a_{t-1}
$$
  

$$
Z_t = a_t - \theta_1 a_{t-1} - \theta_2 a_{t-2}
$$

sono parti
olarmente importani in prati
a.

#### 1.1.4 Modelli autoregressivi a media mobile

Combinando la (1.1) e la (1.2) si ottengono modelli autoregressivi a media mobile, o abbreviato  $ARMA(p, q)$ . In particolare, un processo stocastico  $\{Z_t\}$  si dice generato da un modello ARMA $(p, q)$ , quando è generato dall'equazione alle differenze

$$
Z_t = \phi_1 Z_{t-1} + a_t + \phi_2 Z_{t-2} + \ldots + \phi_p Z_{t-p} + a_t - \theta_1 a_{t-1} - \theta_2 a_{t-2} - \ldots - \theta_q a_{t-q} \quad (1.3)
$$

ovvero, in forma ompatta

$$
(1 - \phi_1 B - \phi - 2B^2 - \dots - \phi_p B^p) Z_t = (1 - \theta_1 B - \theta_2 B^2 - \dots - \theta_q B^q) a_t,
$$
  

$$
\Phi(B) Z_t = \Theta(B) a_t.
$$

Un caso speciale molto importante dei modelli autoregressivi a media mobile è il modello ARMA(1, 1), he può essere s
ritto in questa forma:

$$
Z_t = \phi_1 Z_{t-1} + a_t - \theta_1 a_{t-1}.
$$
\n(1.4)

#### 1.1.5 Le proprietà di stazionarità e di invertibilità

Un processo stocastico,  ${Y_t}$ , è detto stazionario

in senso forte se per qualsiasi historicasi h; k; t1; t1; t1; e tk (tutti interior) la distribu-senso zione di probabilità di

$$
(Y_{t_1},\ldots,Y_{t_k})
$$

è uguale alla distribuzione di probabilità di

$$
(Y_{t_1+h},\ldots,Y_{t_k+h});
$$

 $\bullet$  in senso debole se per quaisiasi  $n, v \text{ e } t$  (interi)

$$
E(Y_{t'}) = E(Y_{t''}),
$$
  
\n
$$
var(Y_{t'}) = var(Y_{t''}),
$$
  
\n
$$
cov(Y_{t'}) = cov(Y_{t'+h}, Y_{t''+h}).
$$

La prima definizione implica la seconda (almeno se i momenti coinvolti esistono).

Un processo stocastico è detto invertibile se può essere scritto in funzione dei suoi valori passati sommati ad una variabile casuale normale  $a_t$  di media u e varianza *o* :

$$
Y_t = f(Y_{t-1} + Y_{t-2,...}) + a_t.
$$

I modelli  $AR(p)$ ,  $MA(q)$  e  $ARMA(p,q)$  godono di queste due proprietà nei seguenti asi:

 $-$ il processo  $AR(p)$  è sempre invertibile, ed è stazionario se, è solo se, le radici dell'equazione caratteristica  $\Phi(B) = 0$  sono esterne al cerchio unitario;

- il processo  $MA(q)$  è invertibile se, e solo se, le radici dell'equazione caratteristi
a -(B) <sup>=</sup> <sup>0</sup> sono tutte esterne al er
hio unitario, ed è sempre (debolmente) stazionario;

- il processo  $ARMA(p, q)$  è invertibile se, è solo se, le radici dell'equazione aratteristic e esterne al control de esterne al control de la control de la control de la control de la contro nario (debolmente) se le radici dell'equazione caratteristica  $\Phi(B=0)$  sono tutte esterne al er
hio unitario.

#### 1.2 Modelli non stazionari

Le serie temporali prive di una media costante si dicono non stazionarie. Il numero di modi in cui una serie può essere non stazionaria è illimitato. Però nell'ambito industriale, che è il soggetto del nostro interesse, i processi frequentemente esibis
ono un omportamento non stazionario omogeneo he può essere rappresentato tramite appropriati modelli sto
asti
i (Box et al., 1994). Questi sono i cosiddetti modelli autoregressivi a media mobile integrati (Autoregressive Integrated Moving Average) o  $ARIMA(p, d, q)$ , he rappresentano una estensione dei modelli ARMA nella direzione della non-stazionarità.

#### 1.2.1 Modelli ARIMA

Una serie  $\{Z_t\}$  segue un modello autoregressivo a media mobile integrato se la differenza *d*-esima di questa serie

$$
W_t = \nabla^d Z_t = Z_t - Z_{t-d}
$$

è un processo ARMA stazionario. Se  $W_t$  è ARMA $(p, q)$ , diciamo che  $Z_t$ è ARIMA $(p, d, q)$ . Fortunatamente, per scopi pratici, di solito possiamo prendere  $d = 1$  o al massimo  $d = 2$ .

Consideriamo un processo  $ARIMA(p, 1, q)$ . Con  $W_t = Z_t - Z_{t-1}$  otteniamo  $W_t = \phi_1 W_{t-1} + \phi_2 W_{t-2} + \ldots + \phi_p W_{t-p} + a_t - \theta_1 a_{t-1} - \theta_2 a_{t-2} - \ldots - \theta_q a_{t-q}$ 

ovvero, in termini di  $Z_t$ 

$$
Z_t - Z_{t-1} = \phi_1 (Z_{t-1} - Z_{t-2}) + \phi_2 (Z_{t-2} - Z_{t-3}) + \dots + \phi_p (Z_{t-p} - Z_{t-p-1})
$$

$$
+ a_t - \theta_1 a_{t-1} - \theta_2 a_{t-2} - \dots - \theta_q a_{t-q},
$$

che può essere riscritta in forma dell'equazione alle differenze

$$
Z_t = (1 + \phi_1)Z_{t-1} + (\phi_2 - \phi_1)Z_{t-2} + (\phi_3 - \phi_2)Z_{t-3} + \dots + (\phi_p - \phi_{p-1})Z_{t-p}
$$

$$
-\phi_p Z_{t-p-1} + a_t - \theta_1 a_{t-1} - \theta_2 a_{t-2} - \dots - \theta_q a_{t-q}.
$$

Possiamo esprimere questo modello in forma compatta utilizzando l'operatore di ritardo

$$
\phi(B)(1-B)^d Z_t = \theta(B)a_t.
$$

### 1.3 Simulazione di serie ARMA(1, 1)

I risultati di questa tesi sono basati sul modello ARMA(1, 1). Per simulare <sup>i</sup> dati da questo modello, inve
e di utilizzare arima.sim (la funzione predefinita dell'ambiente  $R$ ), viene utilizzata la funzione creata dall'utente, ARMAsim. <sup>1</sup> I odi
i sorgenti di questa e delle altre funzioni sono riportati nell'appendi
e. L'uso dell' ARMAsim si rivelerà utile nell'appli
azione delle simulazioni Monte Carlo.

Allo s
opo di ontrollare la bontà dei risultati ottenuti utilizzando la funzione ARMAsim, questa viene onfrontata on la funzione arima.sim. Nella Figura 1.1. sono riportate due serie simulate on queste funzioni. Il modello

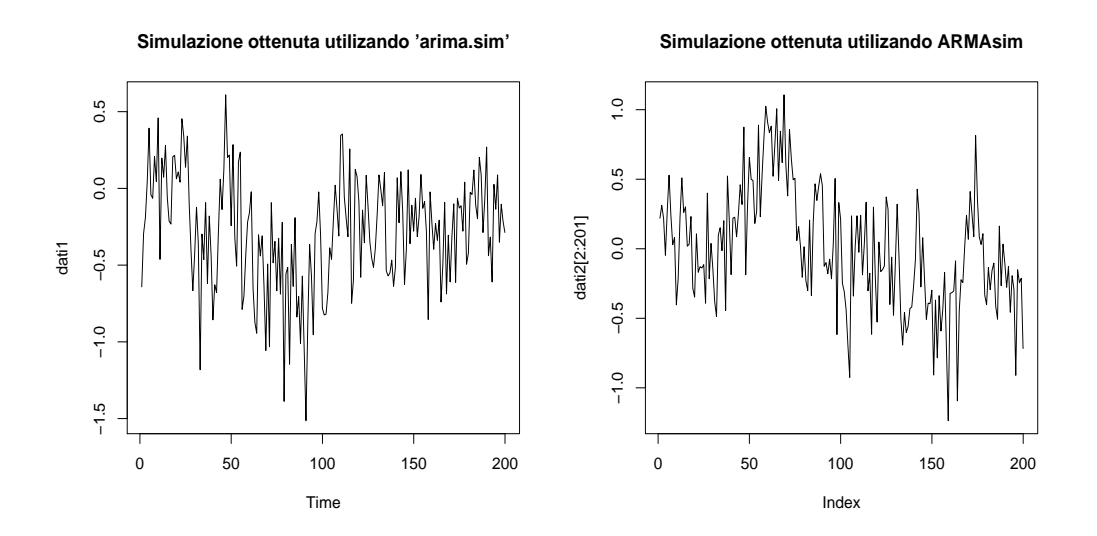

Figura 1.1: Andamento tipico della serie  $ARMA(1, 1)$ , con  $\phi = 0.91$ ,  $\theta = 0.58$  $e_{a} = 0.098$ 

 $\cdot$  rutti calcoli in questa tesi vengono enettuati utilizzanto il software statistico  $\boldsymbol{\kappa}$ .

utilizzato per simulare i dati è

$$
Z_t = \phi_1 Z_{t-1} + a_t - \theta_1 a_{t-1}
$$
  
= 0.91Z\_{t-1} + a\_t - 0.58a\_{t-1},

con  $a_t = N(0, 0.098)$ .

Quindi, i parametri sono  $\varphi_1 = 0.91, \, \sigma_1 = 0.58, \, e \circ_a = 0.098.$ Qui è necessario sottolineare che nell'ambiente  $R$  il modello ARMA $(1, 1)$ viene espresso in questa forma:

$$
Z_t = \phi_1 Z_{t-1} + a_t + \theta_1 a_{t-1}.
$$

Pertanto, nell'utilizzo della funzione arima.sim per ottenere i dati provenienti dal modello

$$
Z_t = 0.91Z_{t-1} + a_t - 0.58a_{t-1},
$$

è necessario porre  $\theta = -0.58$ , anziché 0.58.

Le due serie (Figura 1.1) sembrano avere andamenti simili. Però, se ne osserviamo i primi valori, notiamo he quelli ottenuti tramite ARMAsim non si allontanano tanto dallo zero. Questo omportamento è dovuto al sempli
e fatto che i valori iniziali di simulazione sono  $Z_t = 0$  e  $a_t = 0$ . Per precisare, osserviamo i risultati dell'utilizzo dell' ARMAsim<sup>2</sup>

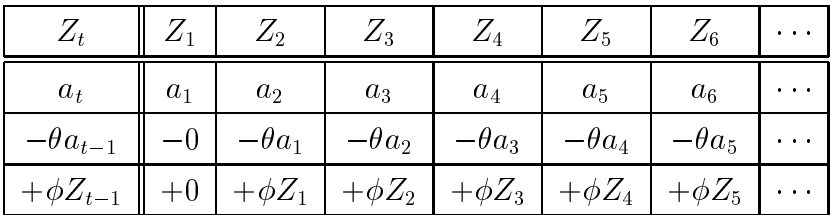

Sostituendo  $Z_{t-1}$  con  $a_{t-1}, a_{t-2}...$ 

<sup>-</sup>Gir indici di  $\varphi_1$  e  $\varphi_1$  vengono omessi, perche supernui.

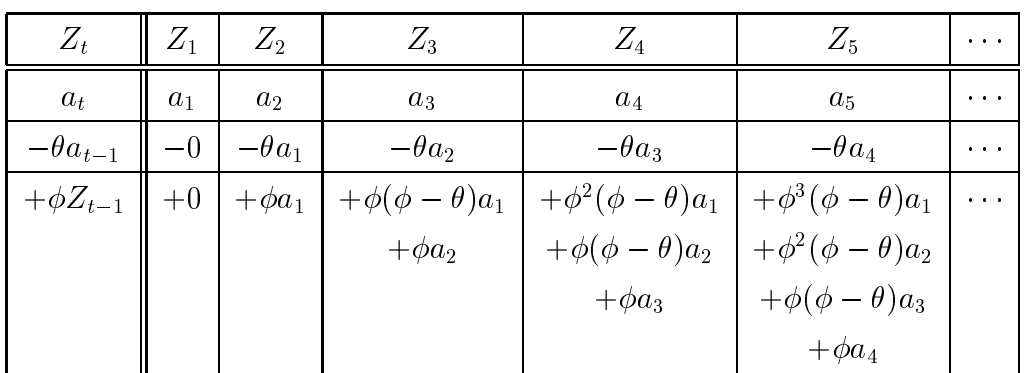

#### Quindi:

$$
Z_1 = a_1
$$
  
\n
$$
Z_2 = a_2 + (\phi - \theta)a_1
$$
  
\n
$$
Z_3 = a_3 + (\phi - \theta)a_2 + \phi(\phi - \theta)a_1
$$
  
\n
$$
Z_4 = a_4 + (\phi - \theta)a_3 + \phi(\phi - \theta)a_2 + \phi^2(\phi - \theta)a_1
$$
  
\n
$$
Z_5 = a_5 + (\phi - \theta)a_4 + \phi(\phi - \theta)a_3 + \phi^2(\phi - \theta)a_2 + \phi^3(\phi - \theta)a_1
$$
  
\n
$$
Z_6 = a_6 + (\phi - \theta)a_5 + \phi(\phi - \theta)a_4 + \phi^2(\phi - \theta)a_3 + \phi^3(\phi - \theta)a_2 + \phi^4(\phi - \theta)a_1
$$
  
\n
$$
\vdots
$$
  
\n
$$
Z_t = a_t + (\phi - \theta)a_{t-1} + \phi(\phi - \theta)a_{t-2} + \phi^2(\phi - \theta)a_{t-3} + \dots + \phi^{t-2}(\phi - \theta)a_1
$$
  
\noppure, in forma compacta:

$$
Z_1 = a_1
$$
; e per  $t > 1$ :  $Z_t = a_t + (\phi - \theta) \sum_{i=1}^{t-1} \phi^{(t-1)-i} a_i$ .

È ovvio che le  $Z_t$  sono le somme pesate delle innovazioni precedenti e, pertanto, il omportamento sopra des
ritto risulta inevitabile. Comunque, all'aumentare del numero di osservazioni si raggiungera la variabilità naturale del pro
esso generatore dei dati. Per dimostrare questo, simuliamo 3000 volte 200 realizzazioni da un modello  $ARMA(1, 1)$  mediante la funzione arima.sim, ottenendo una matri
e di dati 200 x 3000:

|                    | serie       |             |                                   |                |
|--------------------|-------------|-------------|-----------------------------------|----------------|
| tempo              | $Y_1$       | $Y_2$       |                                   | $Y_{\rm 3000}$ |
| $t_{1}$            | $y_{1,1}$   | $y_{2,1}$   |                                   | $y_{3000,1}$   |
| $t_2$              | $y_{1,2}$   | $y_{2,2}$   |                                   | $y_{3000,2}$   |
| $\ddot{\cdot}$     | :           |             | $\bullet$<br>$\ddot{\phantom{0}}$ |                |
| $t_{\mathrm{200}}$ | $y_{1,200}$ | $y_{2,200}$ |                                   | $y_{3000,200}$ |

Per ogni riga della matrice calcoliamo la deviazione standard. Ripetiamo questa simulazione utilizzando la funzione ARMAsim e riportiamo i risultati nella Figura 1.2.

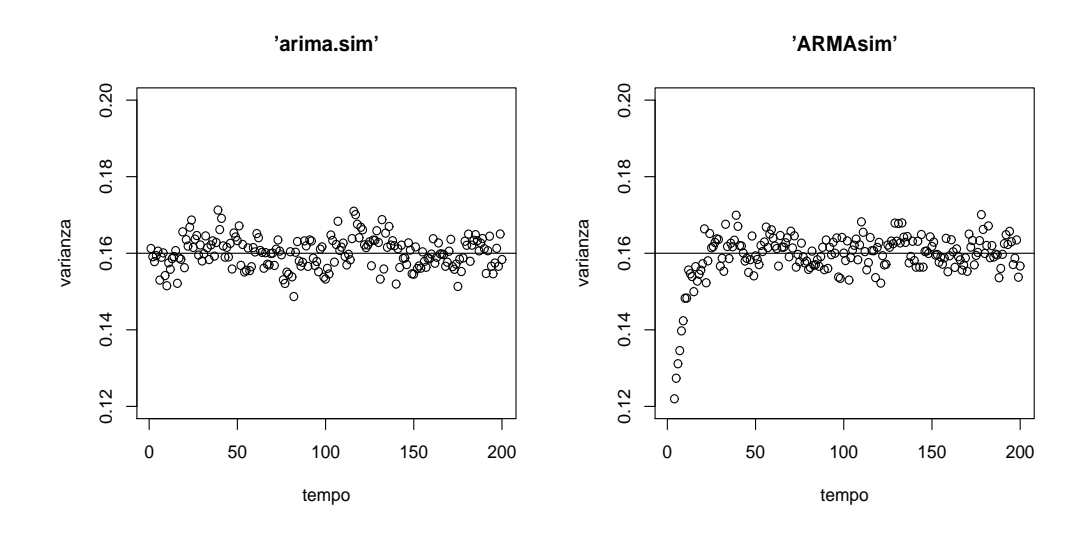

Figura 1.2: Le variabilità, per ogni istante temporale  $t = 1, 2, \ldots, 200$ , dei dati simulati mediante le funzioni arima.sim e ARMAsim (numero di dati: 200, numero di repli
azioni: 3000).

Ri
ordiamo he la variabilità dei dati di un pro
esso stazionario non dipende dal tempo, ovvero, per ogni  $t'$  e  $t''$ , vale l'equazione

$$
\operatorname{var}(Y_{t'}) = \operatorname{var}(Y_{t''}).
$$

Per quanto riguarda i dati simulati mediante la funzione arima.sim, notiamo che le varianze, per ogni istante temporale  $t = 1, 2, \ldots, 200$ , sono molto

vicine alla varianza teorica del modello ARMA(1, 1):

$$
\text{var}(Y_t) = \frac{1 - 2\theta\phi + \theta^2}{1 - \phi^2} \sigma_a^2,
$$

che è nel caso specifico pari a 0.16. Questo, invece, non vale per le serie ottenute mediante la funzione ARMAsim, per
hé i primi istanti temporali di queste serie sono caratterizzati da una varianza relativamente piccola. Quindi, per rendere utilizzabile una serie simulata utilizzando la funzione ARMAsim, è ne cessario eliminare i primi K valori (per esempio  $K = 50$ ).

### Capitolo 2

### Controllo statistico di un processo produttivo

#### 2.1 Fonti di variabilità nei pro
essi produttivi

Ogni processo produttivo è caratterizzato da una certa variabilità intrinseca o naturale, che è il risultato dell'effetto cumulato di molti piccoli ma ineliminabili fattori costanti o casuali. Un processo la cui variabilità è dovuta solo a questi fattori viene detto sotto ontrollo. Esistono poi fonti di variabilità che non sono riconducibili a fattori casuali, e che influiscono sulla qualità dei prodotti. Queste fonti di variabilità, chiamate fattori specifici, sono presenti solo occasionalmente nel processo produttivo e principalmente sono dovute a tre fattori: macchinari non ben funzionanti, errori degli operatori o materiali grezzi difettosi. Un pro
esso he sta funzionando in presenza di fattori specifici viene detto fuori controllo. La presenza dei segnali che il pro
esso sia fuori ontrollo rende ne
essarie azioni orrettive o di indagini sul pro
esso per individuare ed eliminare le ause he hanno portato all'insorgere di quei fattori specifici. L'obiettivo primario del controllo statistico di un pro
esso produttivo <sup>è</sup> di individuare il più velo
emente i ambiamenti nel processo che portano alla produzione di pezzi di qualità non accettabile. Uno strumento ampiamente usato per questi scopi è la carta di controllo.

#### 2.2 Carte di ontrollo

Le carte di controllo sono una classe di tecniche statistiche pensate per l'analisi obiettiva delle caratteristiche di un processo stocastico e per l'individuazione di variazioni sistemati
he nel suo andamento. Due parametri he vengono maggiormente monitorati sono il livello medio del pro
esso e la sua variabilità. Una tipica carta di controllo è quella riportata nella Figura 2.1, he des
rive una erta qualità di un prodotto misurata in diversi istanti temporali. La arta riporta una linea entrale he rappresenta il valor medio della qualità, in genere orrispondente al valore desiderato quando il pro
esso è sotto ontrollo. Le altre due linee orizzontali vengono hiamate limiti di controllo superiore (UCL, *Upper Control Limit*) e limite di controllo inferiore (LCL, *Lower Control Limit*). Sequenzialmento nel tempo, i valori campionari della statisti
a di ontrollo vengono onfrontati on i limiti di ontrollo, he devono essere s
elti in modo tale he, se il pro
esso è sotto ontrollo, la maggior parte dei valori ampionari adrà al loro interno e nessun intervento orrettivo sul pro
esso sarà ne
essario. Se inve
e un punto ade al di fuori di tali limiti, questo dovrà essere interpretato ome un'evidenza del fatto he il pro
esso è fuori ontrollo.

L'efficienza delle carte di controllo dipende dalla rapidità con cui vengono segnalate eventuali anomalie e dal numero di segnalazioni dei falsi allarmi. La valutazione dell'efficienza di una carta avviene in termini di RL (Run Length) e del suo valore atteso ARL (Average Run Length). La run length è una variabile asuale he rappresenta il primo istante temporale in orrispondenza del quale la statisti
a di ontrollo fuories
e dai limiti di ontrollo. In una situazione ideale fintanto che il processo rimane in controllo, l'ARL della arta dovrebbe essere estremamente grande, mentre al minimo ambiamento la segnalazione dovrebbe avvenire istantaneamente. In prati
a anomalie, soprattutto se di modesta entità, vengono segnalate con un certo ritardo o non vengono rilevate affatto, mentre valori assolutamente accettabili causano a volte falsi allarmi.

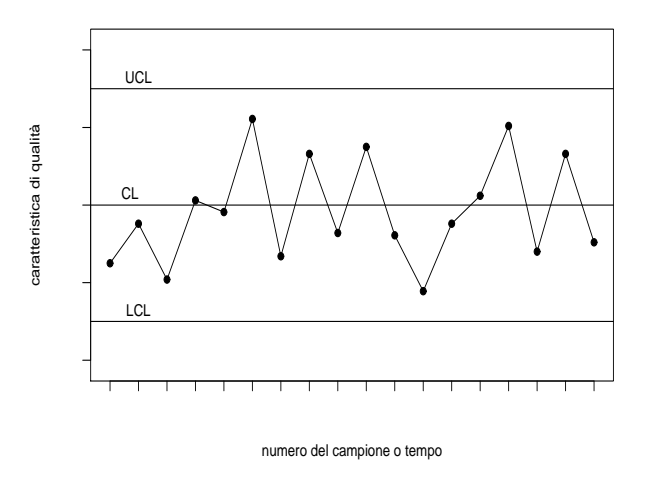

Figura 2.1: Tipica carta di controllo

#### 2.3 Carte di ontrollo EWMA

La carta di controllo a media mobile pesate esponenzialmente (EWMA, Exponentially Weighted Moving Average) è stata ideata per scoprire salti di livello di entità limitata. Essa viene tipi
amente adoperata per osservazioni singole.

La statistica EWMA, al tempo  $t$ , è definita come

$$
y_t = (1 - \lambda)y_{t-1} + \lambda x_t, \qquad (2.1)
$$

dove  $0 < \lambda \leq 1$  è una costante che determina quanto peso assegnare all'ultima osservazione  $x_t$ . Il valore iniziale della statistica solitamente va posto pari al valore di riferimento, ovvero

$$
y_0=\mu_0.
$$

Il nome della carta deriva dal fatto che la statistica  $y_t$  è una media ponderata di tutte le osservazioni pre
edenti (o delle medie dei ampioni pre
edenti):

$$
y_t = \lambda \sum_{j=0}^{t-1} (1 - \lambda)^j x_{t-j} + (1 - \lambda)^t y_0.
$$

 $1$  pesi  $\lambda(1-\lambda)^\prime$  decrescono in progressione geometrica e la loro somma e pari all'unità, in quanto la loro somma parziale è:

$$
\lambda \sum_{j=0}^{t-1} (1 - \lambda^{j} = \lambda \left[ \frac{1 - (1 - \lambda)t}{1 - (1 - \lambda)} \right] = 1 - (1 - \lambda)^{t}.
$$

Se le osservazioni sono determinazioni di variabili casuali indipendenti di varianza comune  $o$  -, ia varianza di  $y_t$  e pari a

$$
\sigma_{y_t}^2 = \sigma^2 \left( \frac{\lambda}{2 - \lambda} \right) \left[ (1 - (1 - \lambda)^{2t}) \right].
$$

Siccome, al crescere di t, il termine  $1 - (1 - \lambda)^{2t}$  si approssima all'unità, la varianza asintotica di  $y_t$  è pari a

$$
\sigma_{y_t}^2 = \sigma^2 \left( \frac{\lambda}{2 - \lambda} \right).
$$

Quindi, la carta EWMA dovrebbe essere costruita rappresentando le  $y_t$  in funzione del numero di osservazioni  $t$ , dove la linea centrale e i limiti di ontrollo vanno posti pari ai seguenti valori:

$$
UCL = \mu_0 + L\sigma \sqrt{\frac{\lambda}{2 - \lambda} [1 - (1 - \lambda)^{2t}]}
$$
  
\n
$$
CL = \mu_0
$$
  
\n
$$
LCL = \mu_0 - L\sigma \sqrt{\frac{\lambda}{2 - \lambda} [1 - (1 - \lambda)^{2t}]}
$$

dove il fattore L rappresenta l'ampiezza dei limiti di controllo. I criteri di scelta dei parametri L e  $\lambda$  verranno discussi nel paragrafo (3.3).

Utilizzando la varianza asintotica di  $y_t$ , si ottengono i limiti asintotici:

$$
UCL = \mu_0 + L\sigma \sqrt{\frac{\lambda}{2 - \lambda}}
$$
  
\n
$$
CL = \mu_0
$$
  
\n
$$
LCL = \mu_0 - L\sigma \sqrt{\frac{\lambda}{2 - \lambda}}
$$

In questa tesi vengono onsiderati soltanto i limiti asintoti
i. Comunque, volendo migliorare la sensibilità delle prestazioni della arta di ontrollo, nello s
oprire il presentarsi di situazioni anomale, già presenti all'inizio delle operazioni di ontrollo, potrebbero essere usati i limiti non asintoti
i.

Un modo alternativo di procedere è di calcolare le statistiche  $y_t$ , non direttamente sui dati originali  $x_t$ , ma sulle loro deviazioni dalla media  $x_t-\mu_0$ . In questo caso la linea centrale e i limiti di controllo vanno posti a

$$
UCL = +L\sigma \sqrt{\frac{\lambda}{2-\lambda}}
$$
  
\n
$$
CL = 0
$$
  
\n
$$
LCL = -L\sigma \sqrt{\frac{\lambda}{2-\lambda}}
$$

Nel seguito verrà utilizzato solamente quest'ultimo modo di pro
edere.

### 2.4 Effetto dell'autocorrelazione del processo sulle arte EWMA

Per un'appli
azione orretta di una arta di ontrollo EWMA onvenzionale, è ne
essario he sia soddisfatta l'assunzione di indipendenza dei dati. Il progresso delle tecniche per misurare e collezionare i dati ha creato il potenziale per l'ispezione più frequente dei processi produttivi. Siccome, fondamentalmente tutti i pro
essi produttivi risentono di elementi inerziali, la frequenza elevata delle osservazioni omporta la presenza di orrelazione seriale. La carta EWMA convenzionale, applicata ai dati autocorrelati, non funziona in modo corretto, nel senso che, in presenza di autocorrelazione positiva, l'ARL in controllo può essere molto più piccola rispetto al suo valore desiderato. Quindi, per trattare dati auto
orrelati è ne
essario ri
orrere all'uso di qual
he altra te
ni
a adatta a questo fenomeno.

Uno dei possibili approcci è quello basato sui residui, che consiste nelle tre fasi seguenti:

#### 1) Si descrive la struttura di correlazione con un appropriato modello di serie temporali.

Tipicamente viene assunto che i dati  $x_t$  seguono un modello ARMA(p, q).

Usando la notazione standard per le serie temporali, introdotta nel Capitolo 1., il modello ARMA può essere s
ritto ome

$$
x_t = \frac{\Theta(B)}{\Phi(B)} a_t,\tag{2.2}
$$

dove  $\Theta(D) = 1 - \theta_1 D - \theta_2 D^2 - \ldots - \theta_q D^3$ ,  $\Psi(D) = 1 - \phi_1 D - \phi_2 D^2 - \ldots - \phi_p D^r$ , e  $a_t$  è la sequenza delle innovazioni indipendenti e identicamente distribuite (*ua*), con media pari a 0 e varianza  $\sigma_a^-$ . Viene assunto che il processo sia sotto controllo, e perciò le  $x_t$  avranno media nulla, fino a quando il processo non subis
e un ambiamento.

#### 2) Si rimuove la presenza di auto
orrelazione utilizzando il modello individuato.

I residui vengono generati attraverso  $e_t = \Theta^{-1}(B) \Phi(B) x_t$ . Dall'equazione 2.2 segue che  $e_t$  è esattamente pari alla sequenza  $a_t$  (iid)

$$
e_t = \frac{\Phi(B)}{\Theta(B)} x_t = \frac{\Phi(B)\Theta(B)}{\Theta(B)\Phi(B)} a_t = a_t.
$$

#### 3) Si applica la carta EWMA direttamente ai residui (errori di previsione ad un passo).

In una pro
edura tipi
a di progettazione della arta EWMA, sotto l'assunzione che il modello sia perfetto, vengono specificati  $\lambda$  e L, dopo di che i limiti di ontrollo vanno posti pari a

$$
\{LCL, UCL\} = \pm L\hat{\sigma_y},\tag{2.3}
$$

dove

$$
\hat{\sigma}_y = \hat{\sigma}_a \sqrt{\frac{\lambda}{2 - \lambda}} = \hat{\sigma}_a \sqrt{\frac{1 - \nu}{1 + \nu}}
$$
\n(2.4)

è la stima della deviazione standard asintotica della statistica  $y_t$ , e  $\nu = 1 - \lambda$ . Questa stessa procedura può essere applicata direttamente ai residui, tenendo conto che la statistica EWMA basata sui residui è definita come

$$
y_t = (1 - \lambda)y_{t-1} + \lambda e_t.
$$
\n
$$
(2.5)
$$

#### 2.5 Effetto dell'incertezza del modello stimato

L'ipotesi fondamentale, he deve essere soddisfatta per il funzionamento orretto delle arte di ontrollo basate sui residui é he il modello di serie temporali che usiamo per descrivere i dati sia perfetto, cioè il più vicino possibile alla distribuzione reale dei dati. Siccome il modello deve essere stimato dai dati, gli errori di stima del modello saranno inevitabili. Se le arte basate sui residui sono state progettate sotto l'assunzione he il modello sia perfetto, la presenza di questi errori farà sì che si ricada nella situazione in cui il valore dell'ARL in controllo può essere sostanzialmente più piccolo del valore fissato.

Per formalizzare questo fatto, indichiamo con  $\{\phi_i\}_{i=1}^r, \{\theta_i\}_{i=1}^i$  e  $\sigma^z_a$  i parametri del modello ARMA, con  $\{\phi_i\}_{i=1}^s, \{\theta_i\}_{i=1}^s$  e  $\sigma_a^s$  le loro stime, e con  $\Psi(B)$  e  $O(D)$  i polinomi Art e MA basati su queste stime. I el semplicità, assumiamo he p e q siano noti. I residui sono generati utilizzando il modello stimato

$$
e_t = \frac{\hat{\Phi}(B)}{\hat{\Theta}(B)} x_t = \frac{\hat{\Phi}(B)\Theta(B)}{\hat{\Theta}(B)\Phi(B)} a_t.
$$
\n(2.6)

Con gli errori delle stime i residui si comportano come un processo ARMA $(p+q, p+q)$  e non sono più *iid*.

Supponiamo he la arta EWMA basata sui residui venga usata per sorvegliare il pro
esso ARMA. Combinando le equazioni 2.5 e 2.6, e introdu
endo la sostituzione  $\nu = 1 - \lambda$ , segue che la statistica EWMA,  $y_t$ , si comporta come un modello  $ARMA(p+q+1, p+q)$ 

$$
y_t = \nu y_{t-1} + (1 - \nu)e_t
$$
  
\n
$$
y_t - \nu y_{t-1} = (1 - \nu)e_t
$$
  
\n
$$
y_t - \nu By_t = (1 - \nu)e_t
$$
  
\n
$$
(1 - \nu B)y_t = \frac{1 - \nu}{1 - \nu B}e_t
$$
  
\n
$$
y_t = \frac{(1 - \nu)\hat{\Phi}(B)\Theta(B)}{(1 - \nu B)\hat{\Theta}(B)\Phi(B)}a_t.
$$
\n(2.7)

È ovvio he, in presenza degli errori di stima del modello, i residui onservano una parte di auto
orrelazione dei dati originali, e se la arta EWMA viene ostruita su questi residui, l'impatto negativo sulla prestazione della arta sarà inevitabile.

Al fine di fornire una certa robustezza nei confronti degli errori di stime del modello, nel prossimo apitolo si presenta un disegno della arta di ontrollo EWMA basata sui residui. Secondo questo approcio, detto worst-case, i limiti di ontrollo vengono allargati di una quantità he dipende da tanti fattori, ompreso il livello di in
ertezza sul modello (Apley e Lee, 2003).

3. Disegno della arta EWMA per pro
essi auto
orrelati in presenza di in
ertezza sul modello 25

### Capitolo 3

## Disegno della carta EWMA per pro
essi auto
orrelati in presenza di in
ertezza sul modello

#### 3.1 Introduzione

Per in
ludere l'informazione di in
ertezza sul modello nella progettazione delle arte EWMA per dati auto
orrelati e per reare una protezione ontro le situazioni nelle quali la frequenza dei falsi allarmi è sostanzialmente più elevata di quella desiderata, una ragionevole pre
auzione onsiste nell'utilizzare i limiti di ontrollo he sono più ampi rispetto a quelli onsiderati sotto l'assunzione he il modello sia perfetto.

Per un valore specificato di  $\lambda$  e per le stime dei parametri ARMA, l'equazione 2.7 implica che la deviazione standard della statistica EWMA,  $\sigma_y$ , è funzione dei veri parametri ignoti. Considerando in
ertezza dei veri parametri, il paragrafo 3.2 deriva un'approssimazione dell'intervallo di confidenza di livello  $1 - \alpha$  per  $\sigma_y$ , per qualche valore specificato di  $\alpha$ ,  $0 < \alpha < 1$ . Indichiamo con  $\sigma_{y,\alpha}$  la frontiera superiore di questo intervallo di confidenza, che può essere vista ome il valore massimo, ioè assunto nel aso peggiore, dalla  $\sigma_y$ . Per questo motivo la  $\sigma_{y,\alpha}^-$  viene chiamata la varianza worst-case della statisti
a EWMA.

Il metodo proposto da Apley e Lee (2003) onsiste nel sorvegliare le stesse statistiche EWMA,  $y_t$ , come nel caso standard, usando però i limiti worst-case al posto di quelli standard (2.3)

$$
\{LCL, UCL\} = \pm L \sigma_{y,\alpha}.
$$
\n(3.1)

#### 3.2 Varianza worst-case della carta EWMA

La statistica EWMA (2.5) può essere riscritta come:

$$
y_t = (1 - v)G(B)a_t = (1 - v)\sum_{j=0}^{\infty} G_j a_{t-j},
$$

dove

$$
G(B) = \frac{\hat{\Phi}(B)\Theta(B)}{(1 - vB)\hat{\Theta}(B)} = \sum_{j=0}^{\infty} G_j B^j
$$

e  $\{G_i : j = 1, 2, 3, \dots\}$  sono i coefficienti della risposta all'impulso della funzione di trasferimento  $G(B)$  del modello  $ARMA(p + q + 1, p + q)$ . Per un insieme fissato dei parametri ARMA e delle loro stime, la varianza EWMA è (Box et al., 1994)

$$
\sigma_y^2 = \sigma_a^2 (1 - v)^2 \sum_{j=0}^{\infty} G_j^2.
$$
 (3.2)

Definition if vettore del parametri ANNIA  $\gamma = |\phi_1|\phi_2...\phi_p|\sigma_1|\sigma_2...\sigma_q|^\tau$  , e indichiamo con  $\hat{\gamma}$  il vettore delle stime puntuali dei parametri. Per trovare l'approssimazione dell'intervallo di confidenza per  $\sigma_y$ , usiamo l'approssimazione di Taylor del primo ordine del rapporto  $\sigma_y^*/\sigma_y^*$  attorno  $\gamma = \gamma$ . Se definiamo il vettore degli errori dei parametri con  $\tilde{\gamma} = \hat{\gamma} - \gamma$ , allora l'approssimazione di Taylor del primo ordine è:

$$
\frac{\sigma_y^2}{\hat{\sigma}_y^2} \cong 1 + V^T \tilde{\gamma},\tag{3.3}
$$

dove

$$
V = \left[\frac{-2v}{\Phi(v)} \frac{-2v^2}{\Phi(v)} \dots \frac{-2v^p}{\Phi(v)} \frac{-2v}{\Theta(v)} \frac{-2v^2}{\Theta(v)} \dots \frac{-2v^p}{\Theta(v)} - \sigma_a^{-2}\right]^T, \quad (3.4)
$$

$$
\begin{aligned}\n\text{con} \qquad & \Phi(v) = \phi(B)|_{B=v} = 1 - \phi_1 v - \phi_2 v^2 - \dots - \phi_p v^p \\
& \Theta(v) = \theta(B)|_{B=v} = 1 - \theta_1 v - \theta_2 v^2 - \dots - \theta_p v^p.\n\end{aligned}
$$

Se il modello è ARMA(1, 1) la (3.4) diventa

$$
V = \left[\frac{-2v}{\hat{\Phi}(v)}\frac{2v}{\hat{\Theta}(v)} - \hat{\sigma}_{\alpha}^{-2}\right]^{T} = \left[\frac{-2v}{1-\hat{\phi}_{1}v}\frac{2v}{1-\hat{\theta}_{1}v} - \hat{\sigma}_{\alpha}^{-2}\right]^{T}.
$$
 (3.5)

Indichiamo con N il numero di osservazioni nel campione utilizzato per stimare i parametri ARMA. Per la maggior parte dei metodi di stima, la distribuzione di  $\tilde{\gamma}$ , per N grande, è approssimativamente normale con media 0 e matrice di varianze e covarianze  $\Sigma_{\gamma}$  che è inversamente proporzionale a N (Box et al., 1994). Un metodo di calcolo di  $\Sigma_{\gamma}$  verrà esposto nel sottoparagrafo 3.2.1. Dalla distribuzione approssimata di  $\tilde{\gamma}$ , segue che il rapporto  $\sigma_{y}^{\tau}/\sigma_{y}^{\tau}$  nella (5.3) si distribuisce approssimativamente come una normale di media 1 e varianza  $V \subset \mathbb{Z}_\gamma V$ . Percio, per ogni  $0 \leq \alpha \leq 1$ ,

$$
1 - \alpha \cong Pr[\sigma_y^2/\hat{\sigma}_y^2 \le 1 + z_\alpha (V^T \Sigma_\gamma V)^{1/2}]
$$
  
=  $Pr[\sigma_y \le \{1 + z_\alpha (V^T \Sigma_\gamma V)^{1/2}\}^{1/2}],$ 

dove  $z_{\alpha}$  indica il percentile  $\alpha$  della distribuzione normale standardizzata. Sostituendo  $\mathbb{Z}_\gamma$  e v Tispettivamente con  $\mathbb{Z}_\gamma$  e

$$
\hat{V} = \left[\frac{-2v}{\hat{\Phi}(v)} \frac{-2v^2}{\hat{\Phi}(v)} \dots \frac{-2v^p}{\hat{\Phi}(v)} \frac{-2v}{\hat{\Theta}(v)} \frac{-2v^2}{\hat{\Theta}(v)} \dots \frac{-2v^p}{\hat{\Theta}(v)} - \sigma_a^{-2}\right]^T, \quad (3.6)
$$

si ottiene l'intervallo di confidenza (approssimato), di livello  $1 - \alpha$ , per la deviazione standard della statisti
a EWMA:

$$
\sigma_y \le \sigma_{y,\alpha} = \hat{\sigma}_y \{ 1 + z_\alpha (V^T \Sigma_\gamma V)^{1/2} \}. \tag{3.7}
$$

Dopo aver selezionato L, come verrà descritto nel seguente paragrafo,  $\sigma_{y,\alpha}$ può essere usato per calcolare i limiti di controllo worst-case.

L'approssimazione di Taylor (3.3) ha una interpretazione interessante quando il processo è  $ARMA(1, 1)$ . In questo caso, la  $(3.3)$  si riduce a

$$
\sigma_y^2 \cong \hat{\sigma}_y^2 \left\{ 1 - \frac{2v(\hat{\phi}_1 - \phi_1)}{1 - \phi_1 v} + \frac{2v(\hat{\theta}_1 - \theta_1)}{1 - \theta_1 v} - \frac{\hat{\sigma}_a^2 - \sigma_a^2}{\sigma_a^2} \right\}
$$

La varianza della statistica E w MA aumenta (rispetto al valore assunto di  $\sigma_{u}^{-}$ ) quando  $\varphi_1$  e sottostimato ( $\varphi_1 < \varphi_1$ ) e/o  $v_1$  è sovrastimato ( $v_1 > v_1$ ). Il motivo sta nel fatto che l'autocorrelazione di  $x_t$  è sottostimata in questa situazione e, pertanto, i residui presentano un'auto
orrelazione positiva. Quando i residui sono auto
orrelati positivamente, la varianza EWMA è più grande rispetto al aso in ui i residui sono iid (Adams e Tsang, 1998).

L'intervallo di confidenza (3.7) e l'espressione per  $\Sigma_\gamma$  (3.8) sono validi anene per il processo AKIMA( $p, 1, q$ ) della forma  $x_t = (1 - B)^{-1} \Psi^{-1}(B) \Theta(B) a_t.$ La ragione sta nel fatto he, stimando i parametri del modello ARIMA (sui dati  $x_t$ ), in realtà si stima il modello ARMA sulle differenze prime di  $x_t$ , ovvero  $(1 - B)x_t$ . Siccome i residui sono sempre generati tramite l'equazione 2.6, con  $x_t$  sostituito dalla differenza prima di  $x_t$ , la statistica EWMA segue lo stesso modello  $ARMA(p+q+1, p+q)(2.7)$ . Pertanto, le stime dei parametri hanno esattamente lo stesso effetto sulla varianza EWMA ome nel aso ARMA (Apley e Lee, 2003).

#### 3.2.1 Calcolo della matrice di varianze e covarianza  $\Sigma_{\gamma}$

Per campioni di grandezza sufficientemente grande, la matrice di varianze e ovarianze è (Box et al., 1994)

$$
\Sigma_{\gamma} \cong \left[ \begin{array}{cc} \Sigma_{\eta} & \mathbf{0} \\ \mathbf{0}^T & 2N^{-1}\sigma_{\alpha}^4 \end{array} \right] \tag{3.8}
$$

dove 0 sta ad indicare il vettore colonna dei  $p+q$  zeri, e  $\Sigma_n$  indica la covarianza  $\alpha_1 \eta = [\phi_1 \ \phi_2 \ ... \ \phi_p \ \sigma_1 \ \sigma_2 \ ... \ \sigma_q \ \tau].$ 

Siccome i valori dei parametri ARMA sono ignoti, nella (3.8) devono essere sostituiti on le loro stime. Box et al. (1994) dimostrano he per i pro
essi AR(1), MA(1), e ARMA(1, 1) le stime delle covarianze di  $\eta$  si riducono a quanto segue:

Modello ARMA(1, 1):

$$
\hat{\Sigma}_{\eta} = \frac{(1 - \hat{\phi}\hat{\theta})}{N(\hat{\phi} - \hat{\theta})^2} \times \begin{bmatrix} (1 - \hat{\phi}^2)(1 - \hat{\phi}\hat{\theta}) & (1 - \hat{\phi}^2)(1 - \hat{\theta}^2) \\ (1 - \hat{\phi}^2)(1 - \hat{\theta}^2) & (1 - \hat{\theta}^2)(1 - \hat{\phi}\hat{\theta}) \end{bmatrix},
$$
(3.9)

Modello AR(1):

$$
\hat{\Sigma_{\eta}} = \frac{1 - \hat{\phi}^2}{N},\tag{3.10}
$$

Modello MA(1):

$$
\hat{\Sigma_{\eta}} = \frac{1 - \hat{\theta}^2}{N}.
$$
\n(3.11)

#### 3.3 Scelta dei parametri L,  $\lambda$ , e  $\alpha$

Nel disegno di una arta di ontrollo EWMA per dati indipendenti e identi
amente distribuiti, senza prendere in onsiderazione in
ertezza del modello, i parametri  $\lambda$  e L vengono spesso selezionati congiuntamente, nel modo seguente:

- si fissano il valore desiderato dell'ARL in controllo (indichiamolo con  $ARL_d$ ) e la minima ampiezza del salto nella media del pro
esso he si desidera segnalare  $(\delta)$ ;

- si scelgono  $\lambda$  e L che, per i valori specificati dell'ARL $d$  e  $\delta$ , minimizzano l'ARL fuori controllo.

Lucas e Saccucci (1990) forniscono le tabelle per selezionare i valori di  $\lambda$  e L, he sono ottimali in questo senso, nel aso di indipendenza delle osservazioni.

Per le carte EWMA applicate ai residui in presenza dei dati autocorrelati, la scelta della coppia dei valori di  $\lambda$  e L che soddisfano qualche criterio di ottimalità è proibitivamente complessa. Per tale ragione, si raccomanda di scegliere prima  $\lambda$  come se il modello fosse perfetto. Lu e Reynolds (1999) propongono di usare  $0.05 < \lambda \leq 0.5$ , dove si intende che valori piccoli di  $\lambda$ risultano migliori per scoprire *shift* piccoli, ma più lenti nell'individuazione di quelli grandi.

Dopo che abbiamo specificato  $\lambda$ , supponiamo di utilizzare le tabelle di Lucas e Saccucci (1990) per selezionare L sulla base di qualche valore dell'ARL<sub>d</sub>. Se non vi è presente incertezza sul modello stimato e i residui sono iid, l'uso di questo valore di L, nei limiti di ontrollo standard della arta EWMA (2.3), fornirà il valore desiderato dell'ARL<sub>d</sub>. Per le situazioni nei quali è presente incertezza sul modello, si raccomanda l'uso di questo stesso valore di L, nei limiti *worst-case* della carta EWMA (3.1). Nei casi in cui la deviazione standard  $\sigma_y$  della statistica EWMA  $y_t$ , coincide con il worst-case valore  $\sigma_{y,\alpha}$ . i limiti (3.1) forniranno il valore dell'ARL in ontrollo approssimativamente uguale al valore desiderato  $ARL_d$ .

Potrebbe anche essere ragionevole l'uso di un valore leggermente più pic- $\text{colo di } L$ , nei limiti  $(3.1)$ 

Quando non i sono errori di stima del modello, e vengono usati i limiti dati dalla (2.3), il valore di L on il quale si ottiene il valore desiderato di ARL in controllo, dipende da  $\lambda$ . Questo in primo luogo perché l'autocorrelazione della statistica EWMA dipende da  $\lambda$ . Al diminuire di  $\lambda$ , l'autocorrelazione di  $y_t$  incrementa, e pertanto, per ogni L fissato, incrementa anche l'ARL in controllo. Di conseguenza, se diminuisce  $\lambda$ , lo stesso valore dell'ARL in controllo si potrà ottenere con un valore di  $L$  più piccolo.

Quando invece i veri valori dei parametri sono tali che  $\sigma_y$  coincide con  $\sigma_{y,\alpha}$ l'autocorrelazione dei residui sarà, generalmente, positiva e l'autocorrelazione di  $y_t$  sarà più grande rispetto a quella che si ha nelle situazioni in cui non vi siano errori nel modello. Da questo consegue che quando  $\sigma_y$  coincide con  $\sigma_{y,\alpha}$ , un valore prefissato leggermente più piccolo di L fornirà l'ARL<sub>d</sub>.

D'altra parte, l'approssimazione di Taylor del primo ordine della varianza della statisti
a EWMA, he è stata utilizzata per sviluppare l'espressione di  $\sigma_{y,\alpha}$ , tende a sottostimare la varianza EWMA. Quindi,  $\sigma_{y,\alpha}$  che si ottiene con questa approssimazione è leggermente più piccola rispetto a quello che si otterrebbe con un intervallo di confidenza più preciso.

Siccome i limiti *worst-case* sono il prodotto di L e  $\sigma_{y,\alpha}$ , è consigliabile compensare tale effetto di approssimazione prendendo  $L$  direttamente dalle tabelle di Lucas e Saccucci (1990) invece di usare valori leggermente più piccoli. Notiamo che l'ARL<sub>d</sub>, che viene specificato nel disegno della carta di controllo, dovrebbe essere visto come la *worst-case* ARL che si ottiene quando la varianza della statisti
a EWMA è uguale al suo valore worstase. Se i veri valori dei parametri ARMA e la varianza della statisti
a EWMA sono vi
ini alle loro stime, l'ARL in ontrollo sarà, generalmente, più grande di

quello specificato. E' necessario tener conto di questo fatto nella selezione dell'ultimo parametro  $\alpha$ . Un valore piccolo di  $\alpha$ , come  $\alpha = 0.01$  può portare ad un allargamento dei limiti di controllo, in misura tale che diventi difficile individuare la maggior parte degli shift di interesse. Apley e Lee (2003) propongono di usare  $0.1 \leq \alpha \leq 0.3$ .

### 3.4 Stime dei parametri  $\phi$ ,  $\theta$ , e  $\sigma_a$  e calcolo dei parametri worstase

Il disegno della pro
edura des
ritta nella sezione pre
edente viene illustrata a partire da un insieme di  $N = 197$  misurazioni della concentrazione di un pro
esso himi
o (Box et al., 1994). Il modello più adattato ai dati è un ARMA(1, 1) (Apley e Lee, 2003), e per ottenere le stime dei parametri utilizziamo la funzione arima :

```
#input:
arima(
on
etrazione,order=
(1,0,1))
#output
Call:
\text{arima}(x = \text{concatrazione}, \text{order} = c(1, 0, 1))Coefficients:
         ar1 ma1 inter
ept
      0.9087 -0.5758 17.0654
s.e. 0.0532 0.1156 0.0992
sigma\degree2 estimated as 0.09768: log likelihood = -50.75, aic = 109.49
```
Quindi, tenendo conto che la forma in cui viene espresso il modello ARMA $(1, 1)$ , in questa tesi, differisce da quella utilizzata nell'ambiente  $R$  per il segno del parametro  $\sigma$ , le stime dei parametri sono:  $\varphi = 0.909, \sigma = 0.576, e$   $\sigma_a^2 = 0.098$ . Utilizzando la (3.9), si ottiene la matri
e di varianze e ovarianze stimata

$$
\hat{\Sigma}_{\gamma} = \begin{bmatrix} 1.814 & 2.544 & 0 \\ 2.544 & 6.960 & 0 \\ 0 & 0 & 0.097 \end{bmatrix} \times 10^{-3}
$$

Se vengono specificati  $\lambda = 0.1$  e ARL<sub>d</sub> = 500, le tabelle di Lucas e Saccucci (1990) indicano che dovrebbe essere usato  $L=2.2814$ . Siccome la deviazione standard della statistica EWMA e  $\sigma_y = \sigma_a(1-v)$  (1 + v)  $\tau_z = 0.0718$ , i limiti di controllo standard diventano  $\pm L\hat{\sigma}_y = 0.202$ . Se al parametro  $\alpha$ viene attribuito il valore 0.1 , utilizzando la (3.6) e la (3.7) si ottengono  $V^{\dagger} = [-9.88 \; 3.74 \; -10.24]$ , e  $v_{y,\alpha} =$ provide a provide a provide a provide a provide a provide a provide a provide a provide a provide a provide a p 0:007189061 <sup>=</sup> 0:08478833. Quindi, i limiti di controllo worst-case sono  $\pm L\sigma_{y,\alpha} = \pm 0.239$ .

La Figura 3.1 mostra la carta di controllo EWMA applicata alle 600 osservazioni derivate da un processo che ha questi parametri  $\phi = 0.944$ ,  $\theta = 0.573, e \sigma_a = 0.102$ 

Questi valori sono stati scelti perché in questo caso l'approssimazione di Taylor (3.3) della  $\sigma^2_{\nu}$  (con V sostituito da V) risulta uguale alla worst-case varianza ( $\sigma_{u,\alpha} = 0.007189001$ ):

$$
\frac{\sigma_y^2}{\hat{\sigma}_y^2} \cong 1 + \hat{V}^T \tilde{\gamma}
$$
\n
$$
\sigma_y^2 \cong \hat{\sigma}_y^2 \{1 + \hat{V}^T \tilde{\gamma}\}
$$
\n
$$
= 0.005141053 \times \left\{1 + \left[-9.88 \quad 3.74 \quad -10.24\right] \times \left[\begin{array}{c} 0.909 - 0.944 \\ 0.576 - 0.573 \\ 0.0978 - 0.102 \end{array}\right]\right\}
$$
\n
$$
= 0.007215377
$$

È possibile far vedere he tra tutte le ombinazioni di parametri, on le quali l'approssimazione di Taylor risulta uguale a  $\sigma^2_{u,\alpha}$ , questi valori hanno la massima verosimiglianza, ovvero minimizzano  $\gamma$ -  $\mathbb{Z}_{\gamma}$  - $\gamma$  (si veda la funzione wcvar nell'appendi
e ).

Nei grafici vengono portati sia i limiti standard che i limiti worst-case. Sicome i dati vengono simulati on la media uguale a zero, tutti i asi nei quali la statisti
a EWMA fuories
e dai limiti di ontrollo sono falsi allarmi. Con i limiti di ontrollo standard i falsi allarmi vengono registrati approssimativamente agli istanti temporali 100, 400, e 500, mentre i limiti di ontrollo worstase eliminano i primi due.

La Figura 3.2, che è simile alla Figura 3.1 eccetto il fatto che i veri parametri ARMA sono stati scelti in modo tale che coincidano con le loro stime, illustra uno svantaggio del uso dei limiti worstase. Se i veri parametri sono sufficientemente vicini alle loro stime, allora i limiti standard forniscono il valore desiderato dell'ARL in controllo  $(ARL_d = 500)$ . I limiti di controllo worstase sono inutilmente larghi in questo aso è inevitabilmente portano ad una diminuzione dell'efficienza della carta. Per mitigare questo svantaggio viene onsigliato l'uso di entrambi limiti, standard e worstase (Apley e Lee, 2003). Le osservazioni che cadono fuori dei limiti di controllo worst-case evidenziano che il processo è cambiato. Le osservazioni che invece cadono all'interno dei limiti di ontrollo worstase, ma fuori dei limiti standard, dovrebbero essere interpretati on più autela: potrebbe voler dire he il processo è cambiato oppure che i parametri ARMA differiscono dalle loro stime.

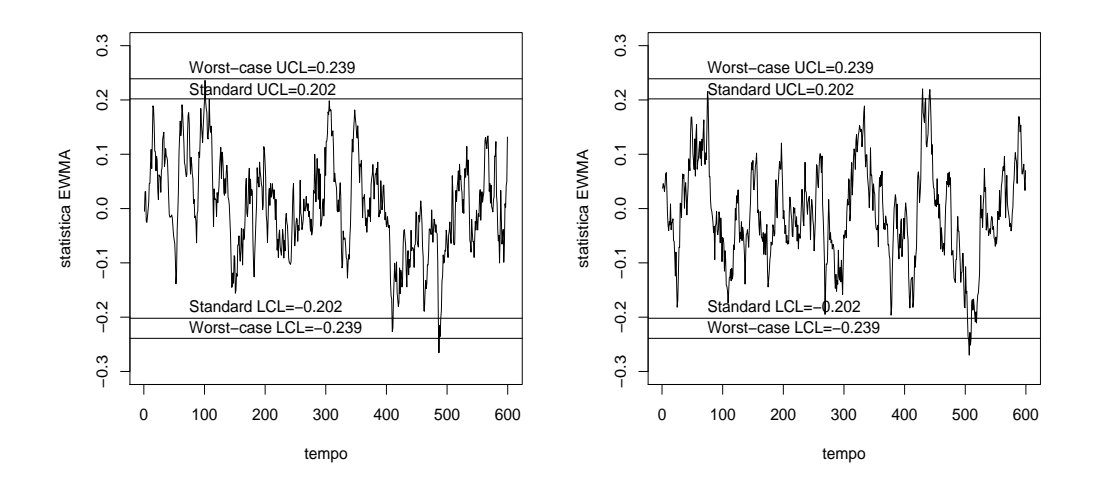

Figura 3.1: Esempi della carta EWMA con i limiti di controllo standard e worst-case, quando  $\sigma_y$  coincide con il suo worst-case valore  $\sigma_{y,\alpha}$ .

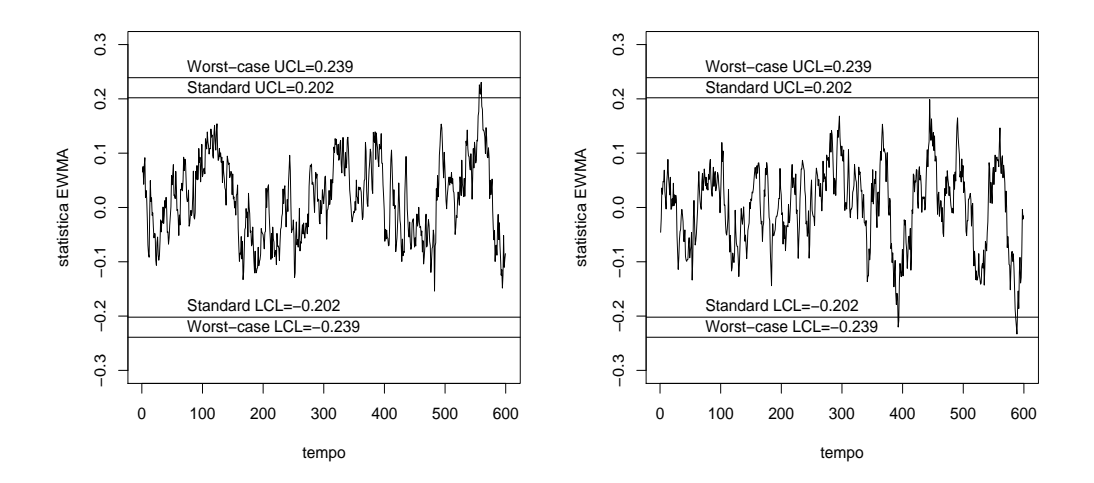

Figura 3.2: Esempi della carta EWMA con i limiti di controllo standard e worst-case, quando  $\sigma_y$  coincide con  $\hat{\sigma}_y$ .

4. Calibrazione della arta EWMA mediante approssimazione sto
asti
a 35

### Capitolo 4

# mediante approssimazione stocastica

Nel precedente capitolo abbiamo visto che i limiti worst-case dovrebbero essere intesi come i limiti che, nel caso in cui la varianza EWMA coincide con il suo valore worstase, fornis
ono il valore desiderato dell'ARL in ontrollo. I limiti worstase sono stati trovati prendendo il valore appropriato della costante L direttamente dalle tabelle di Lucas e Saccucci (1990), come nel aso standard, e moltipli
andolo per la varianza worstase della statisti
a EWMA. Un approccio alternativo per trovare i limiti di controllo è quello basato sull'algoritmi di approssimazione sto
asti
a. Nel seguito viene introdotto questo metodo, dopo di he si passa alla sua appli
azione al al
olo dei limiti worstase della arta EWMA.
## 4.1 Approssimazione stocastica

#### 4.1.1 Il problema

Supponiamo he, in orrispondenza di ogni valore di un parametro, di ciamo  $h \in R$ , sia possibile ottenere delle determinazioni indipendenti di una variabile casuale reale,  $Y_h$ , con funzione di distribuzione  $F(y; h)$ . A riguardo di quest'ultima si assume solamente he

$$
M(h) = E\{Y_h\} = \int_R y \ dF(y; h)
$$

esista per qualsivoglia  $h$ , sia monotona crescente ed inoltre che esista e sia unico un valore di  $n$ , indicinamolo con  $n$ , per cui  $m(n) = 0$ . Il problema, affrontato dagli schemi di approssimazione stocastica, consiste nel determinare  $\mathop{\rm seq}$ uenzialmente una successione  $n_1,n_2,\ldots$  convergente in qualche senso a  $n.$ 

#### 4.1.2 Lo s
hema di Robbins e Monro

Una prima soluzione al problema è stata suggerita da Robbins e Monro (1951). Essi suggeriscono di generare la successione  $h_1, h_2, \ldots$  utilizzando la relazione iterativa

$$
h_n = h_{n-1} - \frac{A}{n} y_n \tag{4.1}
$$

dove  $y_n$  è un'osservazione distribuita in accordo a  $F((.; h_{n-1}),$  mentre A è una opportuna costante positiva. Per quanto riguarda il valore di  $h_0$ , questo può essere s
elto in modo arbitrario. Ovviamente, la onvergenza sarà tanto più veloce quanto più  $h_0$  risulta vicino al vero valore  $h$ . E' possibile far vedere  $(n\text{where }n=100)$  and  $n_{n}$  converge quasi certamente a  $n$  ed mortre che, se esiste oltre al valore atteso, anche la varianza di  $Y_h$ , allora  $\sqrt{n}(h_n - h)$  converge in distribuzione ad una normale di media zero e varianza  $A^+$ o-70 $ZAM$  ( $\hbar =1$ ), dove  $\sigma^-$  indica la varianza di  $\boldsymbol{ \mathit{r}}_{\bar{h}}.$ 

#### 4.1.3 Regola d'arresto

Lo schema descritto produce una successione convergente. Nelle appli
azioni è però ne
essario tron
are le iterazioni in orrispondenza di un valore N, che indica il numero dell'iterazione in cui il valore di  $h_n$  risulta  $\mathop{\mathrm{sum}}$  definemente vicino a  $\mathop{\hbox{$\scriptstyle\hbox{$\scriptstyle\rm B$}}}$ 

Un possibile approccio per la scelta di N nel caso dello schema di Robbins e Monro è stato suggerito da Stroup e Braun (1982). Questi autori suggeriscono di ottenere per ogni *n* due valori  $y_{n1}$  e  $y_{n2}$  tali che  $E\{y_{n1}\}=E\{y_{n2}\}=$  $M(h_{n-1})$ . Il processo di Robbins e Monro viene modificato semplicemente sostituendo nella (4.1)  $y_n$  con  $l_n = (y_{n1} + y_{n2})/2$  e il processo viene arrestato in orrispondenza di

$$
N = \inf \left\{ n > k : u_n = \left( \sum_{i=n+k+1}^n l_i^2 / k \right) / \left( \sum_{i=1}^n e_i^2 / n \right) < w \right\}
$$
(4.2)

dove  $e_n^* = (y_{n1} - y_{n2})/2$ , mentre k è un intero appropriato. In sostanza, Stroup e Braun propongono di fermare la procedura nel caso in cui negli ultimi k passi si siano ottenute osservazioni sufficientemente vicine allo zero. Per quanto riguarda la s
elta della soglia w, Stroup e Braun mostrano che la statistica  $u_n$  converge in distribuzione a ( $\kappa \sigma$ ) – la distribuzione di  $\lim_{n\to\infty}\sum_{i=n-k+1}^n (l_i-E\{\{i\})^2$ . Così se, ad esempio le risposte  $Y_{ni}$  sono gaussiane allora  $2ku_n$  si distribuisce, per n sufficientemente grande, come una variabile casuale  $\chi^2$  con k gradi di fibertà e, possiamo quindi pensare di scegliere 2kw uguale ad un per
entile appropriato di questa distribuzione. Più in generale, dal momento che a convergenza ottenuta il valore atteso di  $u_n$ risulta pari ad 1/2 possiamo pensare a delle soglie del tipo  $\gamma/2$ , con  $\gamma > 0$ .

# 4.2 Appli
azione alla alibrazione di una arta di ontrollo

La struttura di una carta di controllo può essere schematizzata nel modo seguente: (i) ad ogni istante di tempo  $t$ , utilizzando tutte le osservazioni fino ad allora disponibili, diciamo  $(z_1, \ldots, z_t)$ , viene calcolata una statistica di ontrollo

$$
s_t = g_t(z_1, \ldots, z_t); \tag{4.3}
$$

(ii) il valore della statisti
a viene onfrontata on una soglia, h, ed, in parti
olare, viene segnalato un allarme, ovvero un possibile ambiamento nel processo che genera le osservazioni, se  $s_t > h$ .

Utilizzando questa notazione, la run length di uno s
hema è

$$
R_h = \inf\{t > 0 : s_t > h\}.
$$
\n(4.4)

La soglia h viene comunemente scelta risolvendo un'equazione del tipo

$$
E\{R_h\} = ARL\{h\} = B \tag{4.5}
$$

dove B rappresenta un onveniente valore per il tempo medio inter
orrente tra due falsi allarmi. Il valore atteso  $E\{R_h\}$  è calcolato con riferimento alla distribuzione in controllo di  $(z_1, z_2, \ldots)$ .

Nei casi in cui è possibile simulare il processo in controllo, possiamo ottenere, combinando la  $(4.3)$  e la  $(4.4)$ , delle determinazioni di  $R_h$ . L'equazione  $(4.5)$ può allora essere risolta con le tecniche del paragrafo precedente definendo  $Y_h = (R_h - B)/B$ . La presenza di B al denominatore non è strettamente necessaria per la convergenza, però è molto utile per accelerare la convergenza (Masarotto e Capizzi, 1999).

#### 4.2.1 Risultati

Per applicare l'approssimazione stocastica al problema di calcolo dei limiti di ontrollo worstase della arta EWMA sono state reate le funzioni hAppross e RL. All'interno della funzione hAppross viene ri
hiamata la funzione RL per generare due osservazioni indipendenti di *run length*:  $y_{n1}$  e  $y_{n2}$ , in orrispondenza di un valore iniziale di h, he viene passato ome argomento della funzione. La media di due valori simulati,  $l_n = (y_{n1} + y_{n2})/2$ , viene utilizzata al posto di  $y_n$  nella formula di Robbins e Monro (4.1) per effettuare una successiva stima di h. L'aggiornamento della soglia h continua fino al verificarsi della condizione della regola d'arresto. La funzione happross restituis
e l'ultimo valore stimato di h e il numero di osservazioni ne
essarie per giungere a questa stima.

| $\boldsymbol{n}$ | $h_n$     | $\boldsymbol{n}$ | $h_n$     | $\boldsymbol{n}$ | $h_n$     | $\boldsymbol{n}$ | $h_n$     |
|------------------|-----------|------------------|-----------|------------------|-----------|------------------|-----------|
| 1184             | 0.2468150 | 2165             | 0.2466773 | 1533             | 0.2460820 | 148              | 0.2495988 |
| 2815             | 0.2461195 | 1533             | 0.2460820 | 148              | 0.2495988 | 2889             | 0.2473318 |
| 2165             | 0.2466773 | 148              | 0.2495988 | 2889             | 0.2473318 | 535              | 0.2453674 |
| 1186             | 0.2458978 | 2889             | 0.2473318 | 535              | 0.2453674 | 6304             | 0.2468358 |
| 1533             | 0.2460820 | 535              | 0.2453674 | 6304             | 0.2468358 | 1186             | 0.2458978 |
| 148              | 0.2495988 | 6304             | 0.2468358 | 1186             | 0.2458978 | 1812             | 0.2471199 |
| 2889             | 0.2473318 | 1186             | 0.2458978 | 1812             | 0.2471199 | 1266             | 0.2485545 |
| 535              | 0.2453674 | 1812             | 0.2471199 | 1266             | 0.2485545 | 442              | 0.2475187 |
| 6304             | 0.2468358 | 1266             | 0.2485545 | 442              | 0.2475187 | 1479             | 0.2465127 |
| 1812             | 0.2471199 | 442              | 0.2475187 | 1479             | 0.2465127 | 1397             | 0.2483519 |
| 1266             | 0.2485545 | 1479             | 0.2465127 | 1397             | 0.2483519 | 1184             | 0.2468150 |
| 442              | 0.2475187 | 1397             | 0.2483519 | 1936             | 0.2479115 | 2815             | 0.2461195 |
| 1479             | 0.2465127 | 1936             | 0.2479115 | 3167             | 0.2478823 | 2165             | 0.2466773 |
| 1397             | 0.2483519 | 3167             | 0.2478823 | 1746             | 0.2464408 | 1533             | 0.2460820 |
| 1936             | 0.2479115 | 1746             | 0.2464408 | 3215             | 0.2463109 | 148              | 0.2495988 |
| 3167             | 0.2478823 | 3215             | 0.2463109 | 796              | 0.2471811 | 2889             | 0.2473318 |
| 1746             | 0.2464408 | 796              | 0.2471811 | 1184             | 0.2468150 | 535              | 0.2453674 |
| 3215             | 0.2463109 | 1184             | 0.2468150 | 2815             | 0.2461195 | 6304             | 0.2468358 |
| 1184             | 0.2468150 | 2815             | 0.2461195 | 2165             | 0.2466773 | 1186             | 0.2458978 |
| 2815             | 0.2461195 | 2165             | 0.2466773 | 1533             | 0.2460820 | 1479             | 0.2463853 |

Tabella 4.1: Il risultato dell'applicazione di approssimazione stocastica al calcolo dei limiti di controllo worst-case della carta EWMA.

Nella tabella 4.1 sono riportati 80 risultati dell'utilizzo della funzione hAppross per trovare la stima della soglia  $h$  che fornisce l'ARL in controllo pari a 500. Per quanto riguarda i parametri  $h_0$  e A (per la formula ricorsiva di Robbins e Monro) e il parametro w (per la regola d'arresto) si è posto arbitrariamente  $h_0 = 0.239, A = 0.1$  e  $w = 2/9$ . Il valor medio e la deviazione standard degli 80 valori simulati di h sono 0.247028 e 0.001063 rispettivamente. In media sono state ne
essarie 1908 iterazioni per ottenere un risultato. Possiamo concludere che mediante l'approssimazione stocastica si ottengono i limiti di controllo leggermente più ampi rispetto a quelli calcolati nel Capitolo 3.

# Capitolo 5

# Risultati

# 5.1 Introduzione

Per esplorare le performance dell'ARL di una carta EWMA con i limiti standard e on i limiti basati sulla varianza worstase, quando i veri valori dei parametri differiscono dalle loro stime, sono state utilizzate delle simulazioni Monte Carlo. Per effettuare le simulazioni è stata creata la funzione l'ARL, on la quale si possono simulare sia l'ARL in ontrollo sia quello fuori controllo, per una qualsiasi combinazione di parametri $\phi, \; \theta$ e $\sigma_a$ che viene passata ome argomento della funzione.

# 5.2 Simulazione dell'ARL

Ri
onsideriamo l'esempio ARMA(1, 1) introdotto nel Capitolo 3., dove abbiamo ottenuto queste stime dei parametri.  $\varphi = 0.91, \vartheta = 0.58$  e  $\vartheta = 0.098$ . Per ciascuna delle 100 combinazioni dei veri parametri  $\phi$  e  $\theta$ , appositamente specificate, è stata replicata 10.000 volte la simulazione di una RL in controllo per ciascuno dei tre limiti: EWMA standard, EWMA worst-case e Shewhart. La stessa pro
edura è stata ripetuta per una RL fuori ontrollo corrispondente a *shift* pari a  $3\sigma_a$ . Le combinazioni dei parametri sono:

$$
(\phi[i], \theta[j]) \ \forall \ i = 1, 2, ..., 10; e \ j = 1, 2, ..., 10;
$$

con  $\phi = [0.80, 0.82, 0.84, 0.86, 0.88, 0.90, 0.92, 0.94, 0.96, 0.98]$ e  $\theta = [0.36, 0.40, 0.44, 0.48, 0.52, 0.56, 0.60, 0.64, 0.68, 0.72]$ Per semplicità, l'incertezza su  $\sigma_{\alpha}^2$  è stata tralasciata, modificando l'espressione per  $\omega_\gamma$  in modo tale che risulti  $\omega_\gamma$ [3, 3] = 0, cloe  $V[\sigma_\alpha^-] = 0$ . Con tale semplificazione si ottengono la varianza worst-case  $\sigma_{y,\alpha} = 0.0841$  e i limiti worst-case  $\pm L\sigma_{y,\alpha} = 0.237$ . Dunque, rispetto al caso in cui abbiamo considerato l'incertezza di  $\sigma_{\alpha}^2$ , questi limiti sono solo leggermente più stretti. I risultati delle simulazioni sono portati nelle Tabelle 5.1 e 5.2, e la rappresentazione grafica nella Figura 5.1.

## 5.3 Interpretazione

Per trovare la probabilità a posteriori che l'ARL sia minore dell'ARL $_d$ , si può ri
orrere all'analisi Bayesiana, dove viene assunta una distribuzione a posteriori per  $\gamma$ . Nel caso specifico viene assunto che la distribuzione a posteriori di  $\gamma$  sia approssimativamente una normale multivariata di media  $\hat{\gamma}$ e covarianza  $\Sigma_{\gamma}$ . Questa può essere vista come un'approssimazione asintotica quando la distribuzione a priori di  $\gamma$  non è informativa.

#### 5.3.1 ARL in controllo per i limiti standard e *worst-case*

Nella Figura 5.1(a) sono riportate urve di livello dell'ARL in ontrollo per la carta EWMA standard con i limiti  $\pm 0.202$ . Siccome la carta EWMA è stata disegnata con l'ARL $_d = 500$ , la curva del livello 500 passa per il punto he orrisponde alle stime dei parametri.

L'integrazione numerica della probabilità a posteriori rivela che a probabilità che l'ARL sia minore di 250 è uguale a 0.24 e, invece, la probabilità che

 ${}^{1}$ L'elemento di posizione [3,3] della matrice di varianze e covarianze è la stima della

l'ARL sia minore di 150 è uguale a 0.11 (Apley e Lee, 2003).

Il grafico 5.1(b) mostra l'ARL in controllo per la carta EWMA con i limiti worst-case  $\pm 0.237$ . Con questi limiti, la probabilità che l'ARL sia minore del suo valore desiderato ( $ARL_d=500$ ) è approssimativamente 0.13. La probabilità che l'ARL sia minore di 250 è solamente 0.05, che è molto più piccola della probabilità orrispondente ai limiti standard (0.24). Dunque i limiti worstase fornis
ono un'adeguata protezione ontro le ARL in ontrollo inaccettabilmente piccole. Un altro beneficio dell'uso di questi limiti è che nel caso in cui i parametri coincidono con le loro stime, l'ARL in controllo sarà più grande del valore specificato. Nella Figura 5.1(b) possiamo vedere che l'ARL in controllo con i limiti *worst-case* è vicina a 2000, quindi rispetto al valore di 500 ottenuto on i limiti standard questo valore è onsiderevolmente più grande. Lo svantaggio ovvio dell'allargamento dei limiti di ontrollo onsiste nella diminuzione del potere della arta nell'individuare s
ostamenti nella media del pro
esso.

# 5.3.2 ARL fuori ontrollo per i limiti standard e worstase

Le Figure 5.1(d) e 5.1(e) rappresentano le curve di livello dell'ARL fuori ontrollo per la situazione in ui la media del pro
esso ha subito uno s
ostamento nella media pari a  $3\hat{\sigma}_a$ . I due grafici sono ottenuti con i limiti standard  $\pm 0.202$  e i limiti worst-case  $\pm 0.237$  rispettivamente. Questi ultimi fanno incrementare l'ARL fuori controllo all'incirca di 60% per la maggior parte delle combinazioni di  $\phi$  e  $\theta$ . Nella Tabella 5.3 vengono riportati l'ARL fuori controllo per diversi valori dello *shift* per il caso specifico in cui i parametri ARMA oin
idono on le loro stime. In questa tabella sono riportati tra l'altro an
he i risultati per la arta Shewhart, he sono dis
ussi nel paragrafo 5.3.3. Allargamento dei limiti di ontrollo ha, hiaramente, un impatto negativo sull'ARL fuori controllo, in particolare per *shift* piccoli. Se lo *shift* è pari a  $\hat{\sigma}_a$  l'allargamento dei limiti provoca un incremento dell'ARL fuori ontrollo da 126 a 338. Questo è omprensibile, dato he l'ARL in ontrollo subisce un incremento da 499 a 2084. Per *shift* più grandi incremento dell'ARL è più moderato, però resta an
ora elevato.

Data la diminuzione del potere della carta che ne consegue dall'allargamento dei limiti di controllo, ci chiediamo se, e fino a che punto questi limiti dovrebbero essere allargati allo s
opo di tener onto di in
ertezza del modello. Questo dipenderà idealmente dai costi associati ai falsi allarmi, dai costi di man
ata segnalazione delle ondizioni di fuori ontrollo e dalla probabilità a priori della realizzazione di ondizioni fuori ontrollo. Se i osti dei falsi allarmi sono piccoli, allora l'allargamento dei limiti potrebbe essere non conveniente. Comunque i osti dei frequenti falsi allarmi sono piuttosto alti se si onsiderano i osti nas
osti delle interruzioni non ne
essarie del lavoro, i ritardi nella produzione e le man
ate reazioni da parte degli operatori agli allarmi, ompresi quelli he segnalano vere ondizioni di fuori ontrollo (Apley e Lee, 2003). La soluzione migliore per diminuire gli effetti negativi dell'uso dei limiti worstase sarebbe aumentare, quando è possibile, il numero delle osservazioni per ridurre l'in
ertezza dei parametri.

#### 5.3.3 Confronto tra le arte Shewhart ed EWMA

Le figure  $5.1(c)$  e  $5.1(f)$  mostrano le curve di livello per l'ARL in controllo e l'ARL fuori controllo per le carte Shewhart con i limiti  $3.09\hat{\sigma}_a = \pm 0.967$ . Questi limiti, nel caso in cui non ci sono errori nelle stime, forniscono un'ARL in ontrollo uguale a 500. L'ampiezza dello shift per la Figura 5.1(f ) è pari a  $3\hat{\sigma}_a$ . Differentemente dall'ARL della carta EWMA con  $\lambda$  piccolo, l'ARL della carta Shewhart è poco dipendente da  $\phi \in \theta$ . Questo perché la carta Shewhart considera i residui individuali e non la media ponderata della successione dei residui, e pertanto l'effetto dell'autocorrelazione dei residui sull'ARL di questa carta è piccolo. Sebbene l'incremento della varianza dei residui avrà effetto sull'ARL della carta Shewhart, in questo esempio viene assunto che  $\sigma_a^-$  sia uguale a  $\sigma_a^-$  e percio piccole variazioni di  $\varphi$  e  $\sigma$  non porteranno a un sostanziale in
remento della varianza dei residui.

Visto he le arte Shewhart sono relativamente insensibili agli errori delle

stime dei parametri e, dall'altra parte, che l'ARL fuori controllo per la carta EWMA aumenta al crescere dei limiti di controllo, si potrebbe concludere che le carte Shewhart con i limiti standard possano migliorare l'efficienza nell'individuazione di s
ostamenti dalla media del pro
esso. La Tabella 5.3. indi
a he questo è vero soltanto per shift grandi. Persino quando vengono usati i limiti worst-case l'efficienza della carta EWMA nell'individuare shift piccoli e medi è notevolmente più alta di quella della carta Shewhart. Nel caso  $ARMA(1, 1)$  in esame l'efficienza della carta Shewhart è maggiore rispetto alla carta EWMA con i limiti worst-case soltanto quando lo shift è compreso tra  $4\hat{\sigma}_a$  e  $5\hat{\sigma}_a$ . Possiamo notare che a questo stesso livello dello shift, l'efficienza della carta Shewhart supera quella della carta EWMA con i limiti standard.

| a)            |      |      |       |       |       |         |         |              |             |              |
|---------------|------|------|-------|-------|-------|---------|---------|--------------|-------------|--------------|
|               | 0.36 | 0.40 | 0.44  | 0.48  | 0.52  | 0.56    | 0.60    | 0.64         | 0.68        | 0.72         |
| 0.80          | 577  | 895  | 1520  | 2698  | 5139  | 11175   | >15000  | $>\!\!20000$ | $>\!25000$  | $>\!\!35000$ |
| 0.82          | 399  | 592  | 920   | 1579  | 2951  | 5960    | 13432   | $>\!\!20000$ | $>\!25000$  | $>\!\!35000$ |
| 0.84          | 279  | 391  | 585   | 939   | 1679  | 3243    | 6946    | 17483        | $>\!25000$  | $>\!\!35000$ |
| 0.86          | 196  | 264  | 381   | 575   | 971   | 1735    | 3564    | 8480         | 22994       | $>\!\!35000$ |
| 0.88          | 143  | 182  | 246   | 364   | 556   | 951     | 1739    | 3965         | 9836        | 30639        |
| 0.90          | 103  | 130  | 168   | 229   | 329   | 523     | 921     | 1729         | 4404        | 11426        |
| 0.92          | 76   | 93   | 116   | 148   | 205   | 294     | 457     | 843          | 1678        | 4384         |
| 0.94          | 58   | 68   | 81    | 99    | 130   | 175     | 247     | 392          | 711         | 1445         |
| 0.96          | 44   | 50   | 58    | 69    | 84    | 108     | 141     | 193          | 299         | 509          |
| 0.98          | 33   | 34   | 40    | 47    | 52    | 63      | 78      | 98           | 129         | 186          |
| b)            | 0.36 | 0.40 | 0.44  | 0.48  | 0.52  | 0.56    | 0.60    | 0.64         | 0.68        | 0.72         |
| 0.80          | 2992 | 5539 | 11059 | 26037 | 71867 | >100000 | >150000 | $>$ 200000   | >250000     | > 300000     |
| 0.82          | 1724 | 2990 | 5603  | 11918 | 30226 | 85394   | >150000 | $>$ 200000   | > 250000    | > 300000     |
| 0.84          | 1007 | 1630 | 2925  | 5723  | 12143 | 33358   | 104271  | $>$ 200000   | $>\!250000$ | $>\!300000$  |
| 0.86          | 593  | 925  | 1543  | 2821  | 5858  | 12584   | 37032   | 162081       | > 250000    | > 300000     |
| 0.88          | 369  | 529  | 820   | 1384  | 2606  | 5475    | 13468   | 42236        | 174237      | > 300000     |
| 0.90          | 231  | 317  | 455   | 710   | 1193  | 2311    | 5151    | 14474        | 44734       | 181317       |
| 0.92          | 151  | 194  | 269   | 365   | 569   | 971     | 1919    | 4535         | 12331       | 48486        |
| 0.94          | 101  | 121  | 156   | 206   | 294   | 438     | 724     | 1386         | 3195        | 9849         |
| 0.96          | 70   | 79   | 97    | 117   | 154   | 209     | 302     | 467          | 864         | 1913         |
| 0.98          | 45   | 49   | 59    | 70    | 82    | 103     | 129     | 174          | 251         | 402          |
| $\mathbf{c})$ | 0.36 | 0.40 | 0.44  | 0.48  | 0.52  | 0.56    | 0.60    | 0.64         | 0.68        | 0.72         |
| 0.80          | 428  | 453  | 451   | 445   | 434   | 417     | 406     | 373          | 349         | 304          |
| 0.82          | 399  | 456  | 453   | 476   | 450   | 433     | 424     | 393          | 366         | 328          |
| 0.84          | 423  | 454  | 468   | 485   | 474   | 447     | 446     | 420          | 382         | 350          |
| 0.86          | 406  | 444  | 473   | 481   | 487   | 480     | 462     | 430          | 402         | 371          |
| 0.88          | 388  | 428  | 460   | 478   | 490   | 488     | 482     | 449          | 427         | 398          |
| 0.90          | 369  | 410  | 434   | 464   | 494   | 499     | 496     | 470          | 451         | 226          |
| 0.92          | 340  | 379  | 412   | 448   | 479   | 489     | 495     | 491          | 469         | 435          |
| 0.94          | 290  | 322  | 368   | 397   | 436   | 472     | 492     | 484          | 477         | 458          |
| 0.96          | 227  | 260  | 294   | 333   | 381   | 413     | 442     | 463          | 468         | 456          |
| 0.98          | 149  | 163  | 188   | 222   | 252   | 289     | 321     | 356          | 375         | 398          |

Tabella 5.1: Risultati di simulazione dell'ARL in controllo per diverse combinazioni di  $\phi$  e  $\theta$  (con  $\sigma_a = \hat{\sigma}_a$ ) per le carte (a) EWMA con i limiti standard  $\pm 0.202$ , (b) EWMA con i limiti worst-case  $\pm 0.237$  e (c) Shewhart con i limiti  $standard \pm 0.067$ 

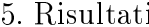

| a)       |       |       |       |       |       |       |       |       |       |       |
|----------|-------|-------|-------|-------|-------|-------|-------|-------|-------|-------|
|          | 0.36  | 0.40  | 0.44  | 0.48  | 0.52  | 0.56  | 0.60  | 0.64  | 0.68  | 0.72  |
| 0.80     | 7.09  | 6.90  | 6.81  | 6.60  | 6.47  | 6.41  | 6.16  | 5.99  | 5.86  | 5.66  |
| 0.82     | 7.41  | 7.06  | 6.85  | 6.78  | 6.61  | 6.37  | 6.30  | 6.07  | 5.99  | 5.78  |
| 0.84     | 7.39  | 7.37  | 7.21  | 7.01  | 6.88  | 6.48  | 6.42  | 6.25  | 6.05  | 5.93  |
| 0.86     | 7.89  | 7.79  | 7.48  | 7.26  | 7.15  | 6.91  | 6.55  | 6.46  | 6.25  | 5.85  |
| 0.88     | 8.18  | 8.00  | 7.78  | 7.75  | 7.41  | 7.30  | 6.92  | 6.75  | 6.31  | 6.19  |
| 0.90     | 8.93  | 8.46  | 8.31  | 8.13  | 7.79  | 7.47  | 7.34  | 7.04  | 6.74  | 6.37  |
| 0.92     | 9.62  | 9.37  | 8.93  | 8.74  | 8.65  | 8.15  | 7.94  | 7.51  | 7.27  | 6.74  |
| 0.94     | 10.88 | 10.81 | 10.47 | 10.28 | 9.86  | 9.40  | 9.04  | 8.25  | 7.85  | 7.57  |
| 0.96     | 13.12 | 12.72 | 12.85 | 12.33 | 12.10 | 11.25 | 11.09 | 10.39 | 9.70  | 8.83  |
| 0.98     | 14.71 | 15.51 | 16.32 | 16.39 | 16.93 | 17.10 | 16.71 | 16.40 | 14.83 | 13.56 |
|          |       |       |       |       |       |       |       |       |       |       |
| b)       |       |       |       |       |       |       |       |       |       |       |
|          | 0.36  | 0.40  | 0.44  | 0.48  | 0.52  | 0.56  | 0.60  | 0.64  | 0.68  | 0.72  |
| 0.80     | 12.41 | 12.22 | 12.13 | 12.15 | 12.02 | 11.96 | 11.84 | 11.66 | 11.75 | 11.11 |
| 0.82     | 2.61  | 12.47 | 12.02 | 12.43 | 12.33 | 12.11 | 12.28 | 11.85 | 11.67 | 11.58 |
| 0.84     | 12.63 | 12.77 | 12.77 | 12.78 | 12.67 | 12.24 | 12.38 | 12.29 | 11.80 | 11.66 |
| 0.86     | 13.38 | 13.34 | 13.12 | 13.07 | 13.22 | 12.90 | 12.75 | 12.70 | 12.41 | 11.80 |
| 0.88     | 13.80 | 13.78 | 13.52 | 13.72 | 13.57 | 13.72 | 13.33 | 13.10 | 12.80 | 12.47 |
| 0.90     | 14.61 | 14.59 | 14.63 | 14.48 | 14.35 | 14.12 | 14.05 | 14.00 | 13.67 | 13.04 |
| 0.92     | 15.71 | 15.74 | 15.50 | 15.53 | 15.61 | 15.30 | 15.42 | 14.45 | 14.56 | 14.10 |
| 0.94     | 17.65 | 17.65 | 17.20 | 17.73 | 17.50 | 17.19 | 17.02 | 16.55 | 16.32 | 16.14 |
| $0 - 96$ | 20.38 | 20.55 | 20.83 | 20.58 | 20.81 | 20.16 | 20.46 | 20.00 | 19.29 | 18.34 |
| 0.98     | 22.59 | 24.54 | 25.86 | 26.59 | 28.36 | 28.79 | 29.39 | 29.38 | 28.98 | 27.44 |
|          |       |       |       |       |       |       |       |       |       |       |
| c)       |       |       |       |       |       |       |       |       |       |       |
|          | 0.36  | 0.40  | 0.44  | 0.48  | 0.52  | 0.56  | 0.60  | 0.64  | 0.68  | 0.72  |
| 0.80     | 55.0  | 54.9  | 55.4  | 54.9  | 51.2  | 51.3  | 47.3  | 45.7  | 42.1  | 37.2  |
| 0.82     | 55.0  | 57.7  | 55.4  | 54.9  | 55.2  | 50.6  | 50.1  | 48.2  | 43.5  | 40.9  |
| 0.84     | 54.5  | 56.5  | 56.9  | 56.1  | 56.1  | 52.4  | 51.2  | 48.8  | 46.3  | 43.1  |
| 0.86     | 55.8  | 56.6  | 56.5  | 56.1  | 57.3  | 56.6  | 53.4  | 51.1  | 49.2  | 43.4  |
| 0.88     | 53.5  | 57.2  | 56.9  | 61.1  | 57.7  | 57.2  | 54.7  | 54.0  | 49.8  | 48.3  |
| 0.90     | 54.8  | 56.4  | 57.0  | 59.3  | 59.4  | 58.6  | 56.8  | 55.1  | 53.2  | 48.3  |
| 0.92     | 53.1  | 54.9  | 58.0  | 58.3  | 59.3  | 59.1  | 58.2  | 55.6  | 55.2  | 50.9  |
| 0.94     | 50.8  | 53.7  | 57.5  | 59.4  | 60.2  | 59.3  | 58.8  | 60.0  | 57.6  | 56.3  |
| 0.96     | 53.1  | 54.3  | 58.3  | 58.5  | 60.8  | 59.4  | 61.3  | 59.7  | 58.8  | 56.2  |
| 0.98     | 49.9  | 54.4  | 58.0  | 60.3  | 62.5  | 64.2  | 64.8  | 63.3  | 61.9  | 60.1  |

Tabella 5.2: Risultati di simulazione dell'ARL fuori controllo, con shift pari a  $3\sigma_a$ , per diverse combinazioni di  $\phi$  e  $\theta$  (con  $\sigma_a = \hat{\sigma}_a$ ) per le carte (a) EWMA con i limiti standard  $\pm 0.202$ , (b) EWMA con i limiti worst-case  $\pm 0.237$  e (c) Shewhart con i limiti standard  $\pm 0.067$ 

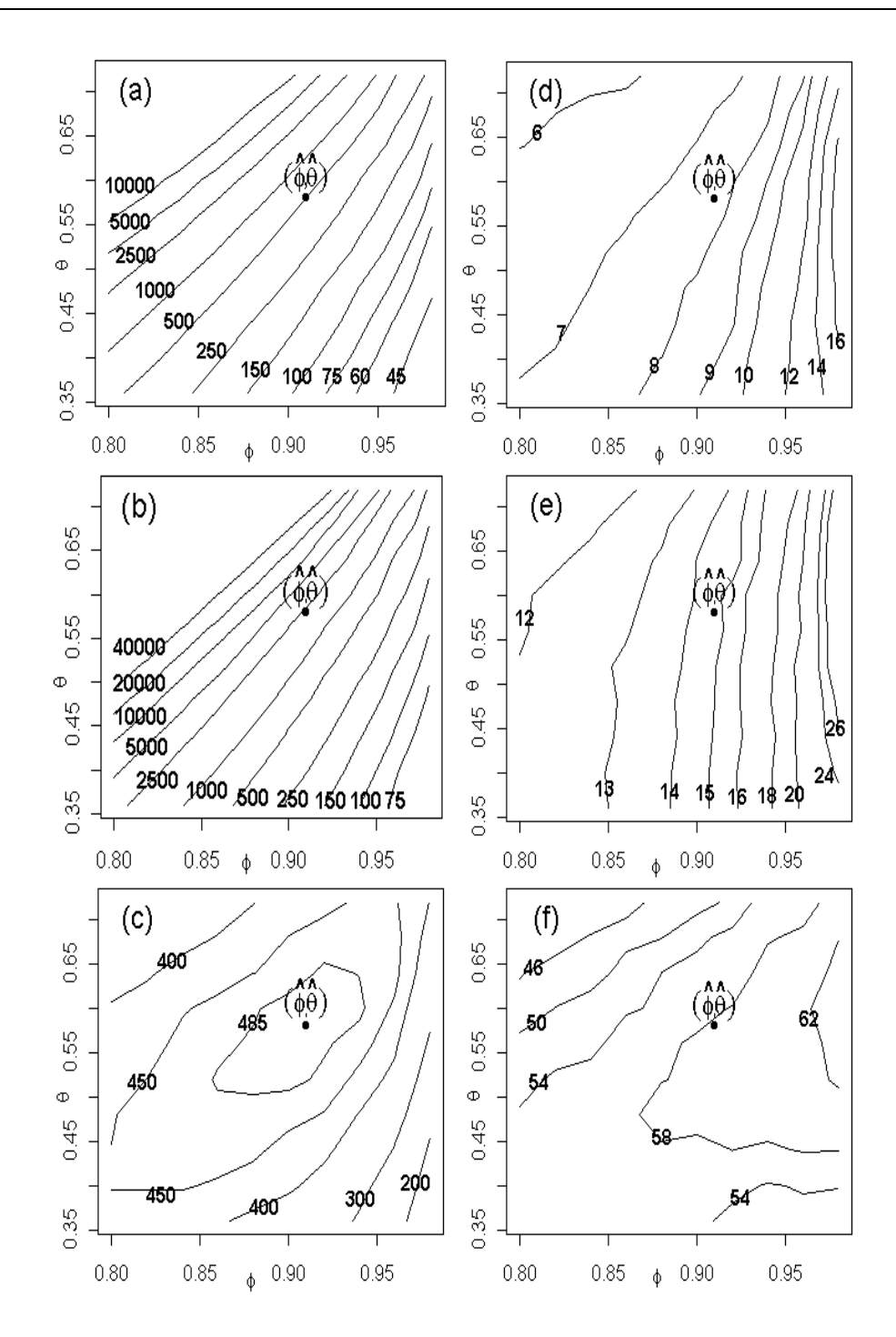

Figura 5.1: Curve di livello come funzione di  $\phi$  e  $\theta$  per ARMA(1, 1). I grafici  $(a), (b)$  e  $(c)$  sono per l'ARL in controllo delle carte EWMA standard,  $EWMA$  worst-case e Shewhart, mentre (d), (e) e (f) sono per l'ARL fuori controllo delle rispettive carte (con shift pari a  $3\sigma_a$ ).

|                                         |                                           | l'ampiezza di <i>shift</i><br>(in unità di $\sigma_a$ ) |     |                        |                |                |       |
|-----------------------------------------|-------------------------------------------|---------------------------------------------------------|-----|------------------------|----------------|----------------|-------|
| Carta                                   | Limiti di controllo                       |                                                         |     | $0 \quad 1 \quad 2$    | 3              | $\overline{4}$ | -5    |
| EWMA $(\lambda = 0.1)$ 0.202 (standard) |                                           | 499                                                     | 126 |                        | 28.5 7.74 3.15 |                | 2.11  |
|                                         | EWMA $(\lambda = 0.1)$ 0.237 (worst-case) | 2084                                                    | 338 | $60.1$ 14.71 4.85 2.75 |                |                |       |
| Shewhart                                | $0.967$ (standard)                        | 498                                                     | 383 | 199.0                  | 59.92 8.13     |                | -1.28 |

Tabella 5.3: l'ARL fuori controllo per diversi valori di shift, per l'esempio  $ARMA(1, 1)$  quando i veri valori dei parametri  $ARMA$  coincidono con le loro stime.

# **Conclusioni**

Una misura naturale per in
orporare l'informazione sull'in
ertezza nelle stime dei parametri nel disegno delle arte EWMA basate sui residui è di allargare i limiti di ontrollo. La pro
edura di disegno presentata in questa tesi è basata sull'approccio *worst-case*, che sostanzialmente consiste nella s
elta dei parametri del modello ARMA in modo tale he la varianza della statisti
a EWMA risulti uguale al valore massimo di un appropriato intervallo di confidenza. La complessità addizionale dei calcoli che comporta l'approccio worst-case è relativamente piccola rispetto all'approccio standard.

In pratica i limiti *worst-case* vengono calcolati moltiplicando la varianza worstase on una ostante L. Nel aso standard, l'uso dei valori tabulari di L, proposti da Lucas e Saccucci (1991), fornisce i valori desiderati dell'ARL in controllo. Nell'approccio worst-case, la scelta della costante L è proibitivamente complessa, però ci sono delle indicazioni che giustificano l'uso degli stessi valori di L che vengono usati nel caso standard.

Per confrontare le prestazioni delle carte con i limiti standard e *worst-case* sono state usate le simulazioni Monte Carlo. Il valore dell'ARL in ontrollo ottenuto utilizzando la ostante L tabulare nei limiti worstase è lievemente più piccolo rispetto al valore specificato ( $ARL_d = 500$ ). Al fine di trovare i limiti più precisi, ovvero quelli che forniscono il valore specificato dell'ARL in ontrollo, è stata utilizzata l'approssimazione sto
asti
a. I limiti ottenuti con questo metodo sono effettivamente più ampi rispetto a quelli precedentemente calcolati, ovvero sono più precisi, però, la differenza tra loro non è drammati
a, nel senso he le on
lusioni alle quali portano sono uguali.

Il vantaggio principale dell'uso dei limiti worst-case è che essi forniscono la protezione ontro un'elevata frequenza di segnalazione dei falsi allarmi. Lo svantaggio ovvio è la diminuzione del potere della arta nel individuare i cambiamenti piccoli nel processo produttivo. Pertanto la decisione se i limiti di controllo devono essere allargati, e fino a che punto, dovrebbe essere fatta in base ai osti asso
iati ai falsi allarmi, ai osti di man
ata segnalazione delle condizioni di fuori controllo, e dalla probabilità a priori che si verifichino condizioni fuori controllo. La soluzione migliore per aumentare l'efficienza delle carte con i limiti *worst-case* consiste nell'aumentare, quando è possibile, la dimensione campionaria per ridurre l'incertezza nelle stime dei parametri ARMA.

# Appendi
e

# Funzioni create in R per effettuare i calcoli

ARMAsim

```
ARMAsim<-function(oldz=0, olda=0, phi, theta, sdinnovazione, num){
z < -rep(0, num+1)z[1] <-oldz
for(i in 2:(num+1)){
     newa <-rnorm(n=1,mean=0,sd=sdinnovazione)
     z[i] <-phi*z[i-1]-theta*olda+newa
     olda <-newa
     }
z<-
(z,olda)
return(z)
}
```
#### Utilizzo:

La funzione ARMAsim viene utilizzata per generare i dati da un processo ARMA(1, 1) per specificati valori dei parametri  $\phi_1$ ,  $\theta_1$  e  $\sigma_a$ .

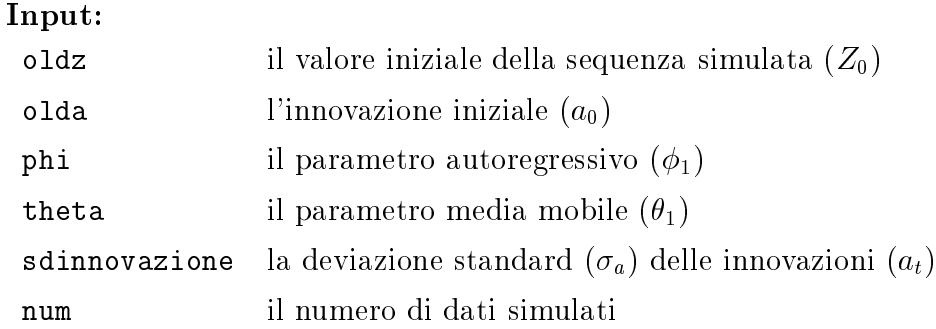

#### Output:

Il vettore di lunghezza num+2:

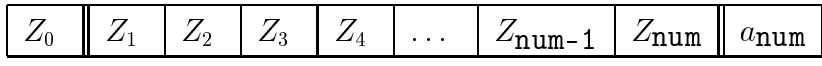

Quindi, oltre a restituire la sequenza di dati provenienti dal modello ARMA $(1, 1)$ :  $Z_1, Z_2, \ldots, Z_{\text{num}}$ , questa funzione restituisce il valore iniziale della simulazione  $(Z_0)$  e il valore dell'ultima innovazione  $(a_{num})$ . Questa struttura dell'output della funzione ARMAsim è ne
essaria per poterlo utilizzare all'interno delle funzioni ARMAresidui e ARL.

#### Des
rizione:

Per una data combinazione dei parametri $\phi_1,$   $\theta_1$ e $\sigma_a,$ e dei valori iniziali $Z_0$ e  $a_0$  vengono simulate, tramite l'equazione 1.3, num osservazioni provenienti dal modello ARMA(1, 1).

I valori simulati saranno:

$$
Z_1 = \phi_1 Z_0 + a_1 - \theta_1 a_0
$$
  
\n
$$
Z_2 = \phi_1 Z_1 + a_2 - \theta_1 a_1
$$
  
\n
$$
Z_3 = \phi_1 Z_2 + a_3 - \theta_1 a_2
$$
  
\n... = ...  
\n
$$
Z_{num} = \phi_1 Z_{num-1} + a_{num} - \theta_1 a_{num-1}
$$

dove  $a_t$  sono le realizzazioni indipendenti di una variabile casuale con la distribuzione *i*v $(\mathtt{U}, \sigma_a^-)$ .

Per ottenere dei risultati sensati, è necessario effettuare il controllo della presenza delle ondizioni di stazionarità e di invertibilità al di fuori della funzione, siccome questa non lo prevede.

### ARMAresidui

```
ARMAresidui<-function(y=dati[1:(length(dati)-1)], ph, th, e0=0){
residui < -rep(0, length(y))residui[1]<-e0 #serve per inizializzare il filtraggio
for (i in 2:length(y)) {
   prev<-ph*y[i-1]-th*residui[i-1]
   residui[i] <-y[i]-prev
   }
residui<-residui[2:length(y)]
return(residui)
}
```
#### Utilizzo:

La funzione **ARMAresidui** viene utilizzata per calcolare i residui (gli errori di previsione ad un passo) di una serie ARMA(1, 1) simulata on la funzione ARMAsim.

#### Input:

- <sup>y</sup> la serie simulata tramite la funzione ARMAsim (incluso il dato iniziale  $Z_0$ )
- ph il parametro di filtraggio AR
- th il parametro di filtraggio MA
- e0 il valore iniziale  $e_0$  che serve per calcolare il primo residuo

#### Output:

Il vettore ontenete length(y)-1 residui.

#### Des
rizione:

Per calcolare i residui di una serie temporale, il cui andamento può essere des
ritto on un appropriato modello ARMA(1, 1), utilizziamo l'equazione 2.6:

$$
e_{t} = \frac{\hat{\Phi}(B)}{\hat{\Theta}(B)} Z_{t}
$$
  
\n
$$
e_{t} = \frac{1 - \hat{\phi}_{1}B}{1 - \hat{\theta}_{1}B} Z_{t}
$$
  
\n
$$
(1 - \hat{\theta}_{1}B)e_{t} = (1 - \hat{\phi}_{1}B)Z_{t}
$$
  
\n
$$
e_{t} - \hat{\theta}_{1}e_{t-1} = Z_{t} - \hat{\phi}_{1}Z_{t-1}
$$
  
\n
$$
e_{t} = Z_{t} - \hat{\phi}_{1}Z_{t-1} + \hat{\theta}_{1}e_{t-1}
$$
  
\n
$$
e_{t} = Z_{t} - \hat{Z}_{t-1}(1)
$$

dove

$$
\hat{Z}_t(1) = \hat{\phi}_1 Z_t - \hat{\theta}_1 e_t
$$

è la previsione fatta al tempo t per la osservazione al tempo t <sup>+</sup> <sup>1</sup>

$$
Z_{t+1} = \phi Z_t + a_t + \theta_1 a_t.
$$

Dunque, la procedura del calcolo dei residui tramite la funzione ARMAresidui è seguente:

- In ogni istante temporale  $t = 0, 1, 2, \ldots$ , (length(y) - 2) calcoliamo le previsioni  $Z_t(1)$  per i tempi  $(t + 1) = 1, 2, 3, \ldots$ , length(y)-1

$$
\hat{Z}_0(1) = \hat{\phi}_1 Z_0 - \hat{\theta}_1 e_0
$$
\n
$$
\hat{Z}_1(1) = \hat{\phi}_1 Z_1 - \hat{\theta}_1 e_1
$$
\n
$$
\dots = \dots
$$
\n
$$
\hat{Z}_{\text{length}}(y) - 2(1) = \hat{\phi}_1 Z_{\text{length}}(y) - 2 - \hat{\theta}_1 e_{\text{length}}(y) - 2
$$

-Sottraendo le previsioni dai dati osservati otteniamo i residui

$$
e_1 = Z_1 - \hat{Z}_0(1)
$$
  
\n
$$
e_2 = Z_2 - \hat{Z}_1(1)
$$
  
\n... = ...  
\n
$$
e'(\text{length}(y) - 1) = Z_{\text{length}(y) - 1} - \hat{Z}_{\text{length}(y) - 2)}(1)
$$

# EWMAstat

```
EWMAstat<-fun
tion(res, y0=0, lambda=0.1){
y<-rep(0,length(res))
    for(i in 1:length(res)){
        y[i] < -1ambda*res[i]+(1-lambda)*y0
        y0 < - y [i]
    }
return(y)
}
```
#### Utilizzo:

Il al
olo delle statisti
he EWMA.

#### Input:

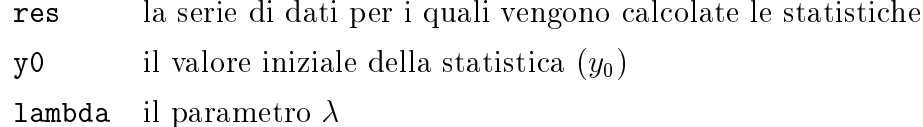

#### Output:

Il vettore di lunghezza length(res) ontente le statisti
he EWMA.

#### Des
rizione:

In questa tesi le carte EWMA vengono applicate esclusivamente ai residui.

Quindi, scelti valori del parametro  $\lambda$  e del  $y_0$ , in base della sequenza dei residui vengono calcolate le statistiche EWMA utilizzando l'equazione 2.1.

### matVarCov

```
matVarCov<-fun
tion(phi.stima,theta.stima,N,sa2.stima){
f<-phi.stima;t<-theta.stima
P1 < -(1-f*t)/(N*(f-t)^2)a1 < - (1-f^2)*(1-f*t)a2<-(1-f^2)*(1-t^2)a3<-a2
a4<- (1-t^2)*(1-f*t)m<-matrix(
(a1,a2,0,a3,a4,0),n
ol=3,byrow=T)
sigmae<-P1*m
sigmag<-rbind(sigmae, c(0,0, (2/N)*sa2.stima^2))
return(sigmag)
}
```
#### Utilizzo:

Il calcolo della matrice di varianze e covarianze (l'equazione 3.9) per un processo  $ARMA(1, 1)$ .

#### Input:

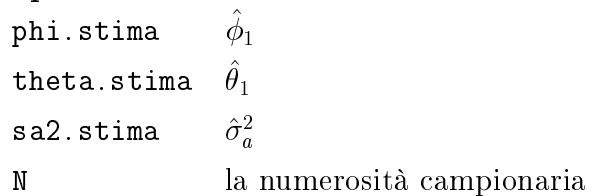

#### Output:

#### Esempio:

```
#input:
matVarCov(phi.stima=0.9087,theta.stima=0.5758,N=197,sa2.stima=0.9768)
#output:
           [0,1] [0,2] [0,3][1,] 0.001814402 0.002543875 0.000000000[2,] 0.002543875 0.006959800 0.000000000[3,] 0.000000000 0.000000000 0.009686683
```
## EWMAvar

```
EWMAvar<-function(sa2.stima,lambda=0.1){
    v<-1-lambda
    sy2.stima<-sa2.stima * (1-v)/(1+v)return(sy2.stima)
}
```
#### Utilizzo:

Il calcolo della stima di deviazione standard della statistica EWMA,  $\hat{\sigma}_y$  (l'equazione 2.4 ).

#### Esempio:

```
#input:
ewmavar<-EWMAvar(sa.stima=0.098,lambda=0.1)
#output:
[1] 0.005157895
```

```
vettoreV
```

```
vettoreV<-fun
tion(phi.stima,theta.stima,sa2.stima,lambda=0.1){
v<-1-lambda
a < -2*v/(1-\phi h i .stima*v)b <- 2*v/(1-theta.stima*v)c <- -1/sa2.stima
V < -c(a, b, c)return(V)
}
```
# Utilizzo:

Il calcolo del vettore **V** (l'equazione 3.5).

#### Esempio:

```
#input:
vettoreV(phi.stima=0.9087,theta.stima=0.5758,sa2.stima=0.9768,lambda=0.1)
#output:
[1] -9.880880 3.736145 -10.237510
```
## worstCaseVar

}

```
worstCaseVar<-fun
tion(sa2.stima,V,sigmag,alpha=0.1,lambda=0.1){
v<-1-lambda
za<-qnorm(1-alpha)
sy2.stima = sa2.stima *(1-v)/(1+v)sya2 = sy2.stima*(1+za*(t(V) %*% sigmag %*% V)^(1/2))
return(sya2)
\mathcal{L}
```
#### Utilizzo:

Il calcolo della varianza worst-case della statistica EWMA,  $\sigma_{y,\alpha}$ , tramite l'equazione 3.7.

#### Input:

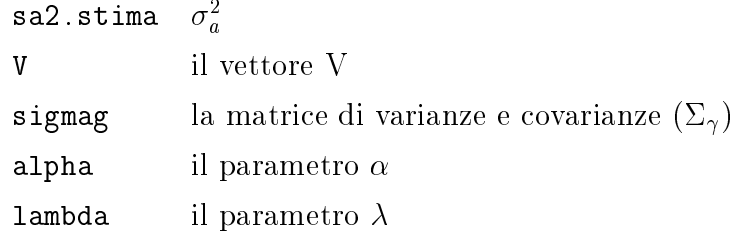

#### Output:

 $\sigma_{y,\alpha}$ 

#### Esempio:

```
#input:
```

```
vv<-vettoreV(phi.stima=0.9087,theta.stima=0.5758,sa2.stima=0.09768,lambda=0.1)
mv
<-matVarVov(phi.stima=0.9087,theta.stima=0.5758,N=197,sa2.stima=0.09768)
w
var<-worstCaseVar(0.09768,V=vv,sigmag=mv
,alpha=0.1,lambda=0.1)
#output:
            [, 1]
```
 $[1,] 0.007189061$ 

#### inversa

```
inversa<-function(matrice){
identita<-matrix(c(1,0,0,0,1,0,0,0,1),ncol=3,byrow=T)
matri
e<-
bind(matri
e,identita)
costante<-1/matrice[1,1]
matrice [1, ] < -matrice [1, ] * costantecostante<- -matrice[2,1]
riga<-matrice[1,] * costante
```
#### Appendi
e 62

```
matrice[2,]<-matrice[2,] +riga
costante<-1/matrice[2,2]
matrice[2,]<-matrice[2,] * costante
costante<-1/matrice[3,3]
matrice[3,]<-matrice[3,] * costante
costante<- -matrice[1,2]
riga<-matrice[2,] * costante
matrice[1, ] <-matrice[1, ] + riga
inverse < -round(matrice[, 4:6], 4)return(inversa)
}
```
#### Utilizzo:

Il calcolo dell'inversa della matrice di varianze e covarianze  $(\Sigma_\gamma^{-1}).$ 

### worstCasePar

```
worstCasePar<-fun
tion (phi.stima,theta.stima,sa2.stima,N){
gama.stima<-
(phi.stima,theta.stima,sa2.stima)
vettore<-vettoreV(phi.stima,theta.stima,sa2.stima,lambda=0.1)
matri
e<-matVarCov(phi.stima,theta.stima,N,sa2.stima)
var1<-matrice[1,1];var2<-matrice[2,2];var3<-matrice[3,3]
matinv<-inversa(matri
e=matri
e)
w
var<-worstCaseVar(sa2.stima=sa2.stima,V=vettore,sigmag=matri
e,
alpha=0.1,lambda=0.1)
wcvar=round(wcvar, 4)
w
sd=round(sqrt(w
var),4)
ewmavar<-EWMAvar(sa2.stima,lambda=0.1)
minimo<-1000
n=2quant<-50
numComb<-quant^3
```

```
a<-phi.stima;b<-theta.stima;c<-sa2.stima
ris < -rep(0,3)for(z in 1:6){
   seq1<-seq(a-n*sqrt(var1),a+n*sqrt(var1),length=quant)
   seq2<-seq(b-n*sqrt(var2),b+n*sqrt(var2),length=quant)
   seq3<-seq(c-n*sqrt(var3), c+n*sqrt(var3), length=quant)
   for(i in 1:quant){
      for(j in 1:quant){
         for(k in 1:quant){
            gamma < -c (seq1[i],seq2[j],seq3[k])
            gama.tild<-gama.stima-gama
            aprossTaylor<-ewmavar*(1+t(vettore)%*%gama.tild)
            if(aprossTaylor<0) aprossTaylor=0
            if(round(sqrt(aprossTaylor),4)==w
sd){
               minimizza<-t(gama.tild) %*% matinv %*%gama.tild
                if(minimizza<minimo){
                   minimo<-minimizza
                   ris[1]<-seq1[i]ris[2]<-seq2[j]ris[3]<-seq3[k]}
            }
         }
      }
   }
   print(ris)
   n<-n/2a \le -ris[1]; b \le -ris[2]; c \le -ris[3]}
return(ris)
}
```
#### Utilizzo:

Il calcolo dei parametri *worst-case*, ovvero dei valori di parametri  $\phi_1$ ,  $\theta_1$  e  $\sigma_a$ 

on i quali l'approssimazione di Taylor della varianza della statisti
a EWMA risulta uguale al suo valore worstase .

#### Des
rizione:

 ${\rm Per}$  varie combinazioni dei parametri  $\phi_1,~\theta_1$  e  $\sigma_a^-$  appositamente specificate viene calcolata la varianza della statistica EWMA,  $\sigma_u^2$ , utilizzando l'approssimazioni di Taylor (l'equazione 3.3) on V sostituito da V^ . Tra tutti i valori (ottenuti utilizzando questa approssimazione) he risultano uguali alla varianza worst-case della statistica EWMA viene cercato quello con la massima verosimiglianza, ovvero quello che minimizza  $\gamma Z_{\gamma}$ - $\gamma$ . I valori corrispondenti dei parametri  $\varphi_1, \, \sigma_1$  e  $\sigma_a^-$  vengono restituiti dalla funzione.

#### Esempio:

```
#per usare la funzione 'worstCasePar' devono essere
#caricate le seguenti funzioni:
#'vettoreV', 'matVarCov', 'inversa', 'worstCaseVar' e 'EWMAvar'.
#input:
worstCasePar(phi.stima=0.9087,theta.stima=0.5758,sa2.stima=0.9768,N=197)
#output:
[1] 0.94396106 0.57292693 0.10170974
```
#### ARL

```
ARL<-fun
tion(SHlimit=0.967,STlimit=0.202,WClimit=0.237,nSim=10000,
phi=0.91,theta=0.58,sdinnovazione=sqrt(0.098),filtroAR=0.91,
filtroMA=0.58,nSimArma=1000,nSimArma2=2000,
shift=3*sqrt(0.098),K=100){
ris < -rep(0,3)for(z in 1:nSim){
  RunLengthST<-0;RunLengthWC<-0;RunLengthSH<-0
   dati<-ARMAsim(oldz=0,olda=0,phi,theta,sdinnovazione,numero=(nSimArma+K))
```

```
if(shift !=0){
   dati[(K+2):(nSimArma+K+1)] <-
          dati[(K+2):(nSimArma+K+1)]+shift\mathbf{r}}
residui<-ARMAresidui(dati[1:length(dati)-1],ph=filtroAR,th=filtroMA)
residui<-residui[(K+1):(nSimArma+K)] #si eliminano i primi 'K' residui
ultimores<-residui[nSimArma]
stat<-EWMAstat(residui) #si calcolano le statistiche EWMA
statistication is a simple \mathcal{L} and \mathcal{L} are the EWMAstatistication is a simple statistication in the EWMA simple statistication in the EWMA simple statistication of \mathcal{L}ultimaewma<-stat[nSimArma]
residui<-abs(residui) #valori assoluti dei residui
stat<-abs(stat) #valori assoluti delle statisti
he EWMA
quant<-nSimArma #numero di dati simulati nel primo blo

o
n<- (nSimArma+K) # n+1=la posizione dell'ultimo dato simulato nel primo blocco

ontatore<-1 #la posizione del primo fuori 
ontrollo
while(RunLengthST==0 | RunLengthWC==0 | RunLengthSH==0){
    if(
ontatore>1){
       quant<-nSimArma2 #numero di dati simulati negli eventuali
                                      #blocchi successivi al primo
       dati<-ARMAsim(oldz=dati[n+1]-shift,olda=dati[n+2],phi,theta,
               sdinnovazione,numero=quant)
       if(shift != 0){
               dati[1:(quant+1)] <- dati[1:(quant+1)]+shift
               \mathcal{L}}
       n<-nSimArma2
       residui<-ARMAresidui(dati[1:length(dati)-1],r0=ultimores,
                        ph=filtroAR,th=filtroMA)
       stat<-EWMAstat(residui,y0=ultimaewma)
       ultimaewma<-stat[nSimArma2]
       residui<-abs(residui)
       stat -abs (stat)state of the state of the state of the state of the state of the state of the state of the state of the state
   }
   while(i<=quant & (RunLengthST==0 | RunLengthWC==0 | RunLengthSH==0)){
```

```
if(RunLengthST==0 & stat[i] > STlimit){
            RunLengthST<-
ontatore
         }
         if(RunLengthWC==0 & stat[i]>WClimit){
            RunLengthWC<-
ontatore
         }
         if(RunLengthSH==0 &residui[i]>SHlimit){
            RunLengthSH<-
ontatore
         }
         i=i+1 ;
ontatore=
ontatore+1
      }#fine while (i)
   }#fine while
   ris<-ris+
bind(RunLengthSH,RunLengthST,RunLengthWC)
}#fine for(z)
ris<-ris/nSim
return(ris)
}
```
#### Utilizzo:

La funzione ARL viene utilizzata per simulare le ARL per tre carte di controllo: EWMA on i limiti standard, EWMA on i limiti worstase e Shewhart con i limiti standard.

#### Input:

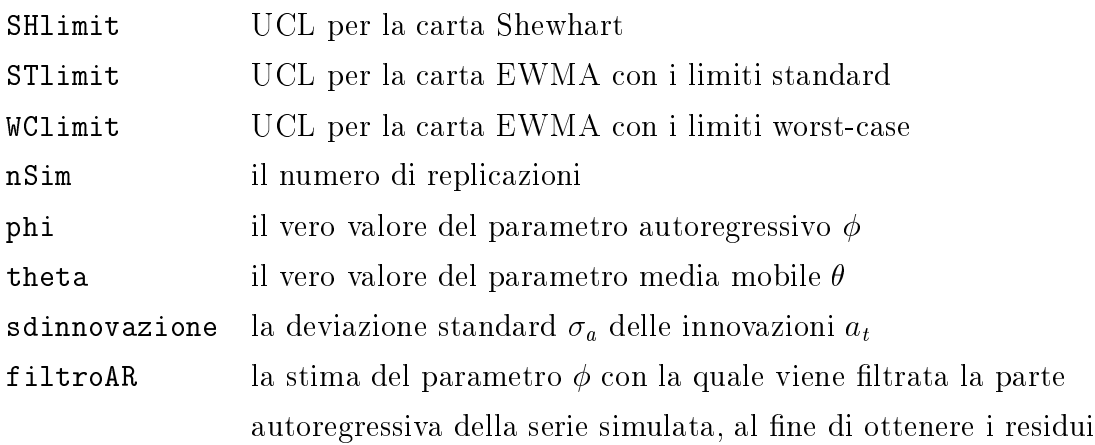

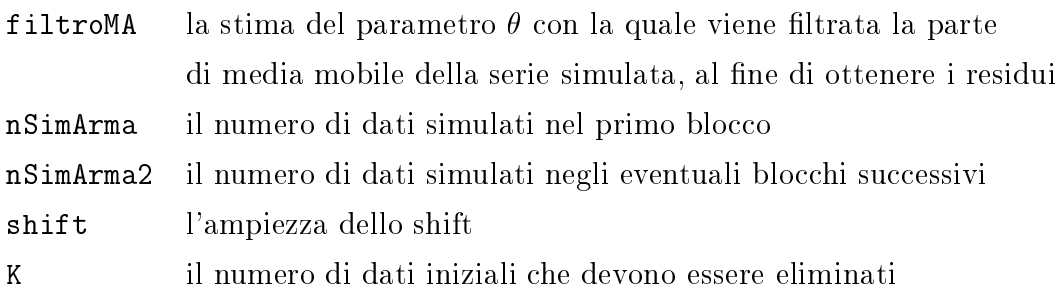

#### Output:

Il vettore di lunghezza 3, ontenente le ARL per le tre arte onsiderate.

#### Des
rizione:

Le innovazioni  $a_t$  vengono generate come numeri casuali provenienti dalla distribuzione normale con media  $0$  e varianza  $\sigma_a^-$ ; le osservazioni  $x_t$  si calcolano utilizzando l'equazione 2.2 (tramite la funzione ARMAsim); i residui, invece, utilizzando l'equazione 2.6 (tramite la funzione ARMAresidui). I primi K residui vengono eliminati e, successivamente, sui rimanenti residui vengono al
olate le statisti
he EWMA utilizzando l'equazione 2.5, on il valore iniziale  $y_0 = 0$  (tramite la funzione EWMAstat). La statistica EWMA viene confrontata on i limiti standard e i limiti worstase della arta EWMA, mentre i residui vengono onfrontati on i limiti standard della arta Shewhart. La prima volta he il valore assoluto della statisti
a di ontrollo supera UCL della arta orrispondente, l'istante temporale in ui questo è avvenuto viene memorizzato. La procedura continua finché non si verifica la registrazione delle *run length* per tutte le tre carte.

La simulazione di tre valori di *run length* si ripete nSim volte. Dunque, si ottengono nSim valori di RL per ciascuna delle tre carte. Alla fine della simulazione la funzione ARL restituis
e le medie di queste tre sequenze di RL.

### RL.

```
RL<-function(h,phi,theta,sdinnovazione,filtroAR,filtroMA,nSimArima){
K < -100RunLength<-0
dati<-ARMAsim(oldz=0,olda=0,phi,theta,sdinnovazione,numero=(nSimArima+K))
residui<-ARMAresidui(dati[1:length(dati)-1℄,ph=filtroAR,th=filtroMA)
residui<-residui[(K+1):(nSimArima+K)]
ultimores<-residui[nSimArima]
stat<-EWMAstat(residui)
ultimaewma<-stat[nSimArima]
residui<-abs(residui)
stat<-abs(stat)
n < - (n Sim Arima + K)
n (n. 1920) - 1920 - 1920 - 1921 - 1922 - 1922 - 1922 - 1922 - 1922 - 1922 - 1922 - 1922 - 1922 - 1922 - 1922
contatore<-1
while(RunLength==0){
    if(
ontatore>1){
       dati<-ARMAsim(oldz=dati[n+1],olda=dati[n+2],phi,theta,
                              sdinnovazione,numero=nSimArima)
       n<-nSimArima
       residui<-ARMAresidui(dati[1:length(dati)-1],r0=ultimores,
       ph=filtroAR,th=filtroMA)
       stat<-EWMAstat(residui,y0=ultimaewma)
       ultimaewma<-stat[nSimArima]
        residue de la construction de la construction de la construction de la construction de la construction de la c
       stat<-abs(stat)
    \mathcal{F}}
    i < -1while(i<=nSimArima & RunLength==0){
       if(stat[i] > h)RunLength<-
ontatore
       \mathbf{1}}
```
#### Appendi
e 69

```
i<-i+1;
ontatore<-
ontatore+1
   }
}
return(RunLength)
}
```
#### Utilizzo:

La funzione RL è una modifica della funzione ARL e viene utilizzata all'interno della funzione hAppross per simulare la run length della carta EWMA in corrispondenza ad una soglia di controllo h.

## hAppross

```
hAppross<-fun
tion(A,B,k,w,h){
sume<-0
segy<-rep(0,k)ris<-
(0,0)
i < -1u < -w+1while(u \ge w)y1<-(RL(h=h,phi=0.94, theta=0.57,sdinnovazione=sqrt(0.102),
             filtroAR=0.91,filtroMA=0.58,nSimArima=500)-B)/B
    y2<-(RL(h=h,phi=0.94, theta=0.57,sdinnovazione=sqrt(0.102),
               filtroAR=0.91,filtroMA=0.58,nSimArima=500)-B)/B
    y<-(y1+y2)/2
    e<-( (y1-y2)^2)/2
    sume<-sume+e
    h=h-(A/i)*yif (h<0) h=0
    y < -y^2if(i< k)seqy[i]<-y
        \mathcal{L}}
```

```
else{
        seg[k]<-ynumeratore<-sum(seqy^2)/k
        denominatore<-sume/i
        u<- numeratore/denominatore
        seqy<-seqy[2:k]
    }
    i=i+1}
ris<-
bind(i-1,h)
return(ris)
\mathbf{r}}
```
#### Esempio:

```
#input:
hAppross(A=0.1,B=500,w=2/9,k=100,h=0.239)
#output:[1,] 1479 0.2465127
```
#### Utilizzo:

Questa funzione viene utilizzata per trovare i limiti worst-case della carta EWMA mediante l'approssimazione sto
asti
a.

#### Input:

- A la ostante A nell'equazione 4.1
- B il valore prefissato di ARL in controllo  $(ARL_d)$
- <sup>w</sup> la ostante w nell'equazione 4.2
- k la ostante <sup>k</sup> nell'eqazione 4.2
- h il valore iniziale della soglia di controllo  $(h_0)$

#### Output:

Oltre a restituire il valore di h che fornisce l'ARL in controllo pari al suo valore prefissato, la funzione hAppross restituisce anche il numero di iterazioni che sono state ne
essarie per ottenere il risultato.

# Bibliografia

- [1] ADAMS B.M., TSENG I.T. (1998), Robustness of Forecast-Based Monitoring Schemas, *Journal of Quality Technology*, 30, pp. 328-339.
- [2] APLEY W.D. (2002), Time Series Control Charts in the Presence of Model Uncertainty, Journal of Manufacturing Science and Engineering, 124, pp. 891-898.
- [3] APLEY D.W., LEE H.C.  $(2003)$ , Design of Exponentially Weighted Moving Average Control Sharts for Auto
orrelated Pro
esses With Model Uncartainty, *Technometrics*, Vol.45, No.3, AUGUST 2003, pp 187-198.
- [4] BOX G., JENKINS G., REINSEL.G. (1994), Time Series Analysis, Forcasting, and Control (3rd ed.), Englewood Cliffs, NJ:Prentice-Hall.
- [5] CRYER J.D. (1986), Time Series Analysis, PWS Publisher.
- [6] LU C.W., REYNOLDS M.R. (1999), EWMA Control Charts for Monitoring the Mean of Autocorrelated Processes, *Journal of Quality* Te
hnology, 23, pp. 179-193.
- [7] LUCAS J.M., SACCUCCI M.S. (1990), Exponentially Weighted Moving Average Control Schemas: Properties and Enhancements, Te
hnometri
s, 32, pp. 1-12.
- [8] MASAROTTO G., CAPIZZI G. (1999), Calibrazione di una carta di ontrollo mediante Approssimazione Sto
asti
a. Atti dello XXXIX Riunione Scientifica della Società Italiana di Statistica, in supplemento alla
Rivista di Scritti di Statistica Economica, pp. 809-815. Technometrics, 45, pp. 187-198.

- [9] MONTGOMERY D.C. (2000), Controllo statistico della qualità, M
Graw-Hill.
- [10] ROBBINS H., MONRO S. (1951), A Stochastic Approximation Method, The Annals of Mathemati
al Statisti
s, 22, pp. 400-407.
- [11] RUPPERT D. (1991), Stochastic Approximation, in Ghosh B.K., Sen P.K., Handbook of Sequential Analysis, Marcel Dekker, New York, pp. 503.529.
- [12] STROUP D. F., BRAUN H.I. (1982), On a New Stopping Rule For Stochastic Approximation, Z. Wahrsch. Verw. Gebeite, 60, pp. 535-554(corr. 1984, pp. 237).